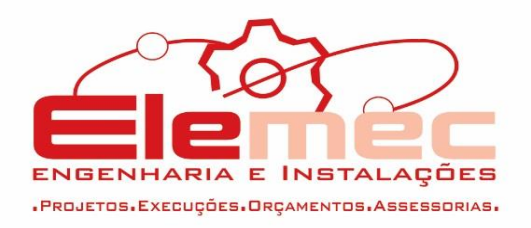

# À DIVISÃO DE ENGENHARIA E MANUTENÇÃO – DIENG – DO TRIBUNAL REGIONAL FEDERAL DA PRIMEIRA REGIÃO

RTR 002 - RELATÓRIO TÉCNICO DE RECEBIMENTO DE PROJETOS – PROJETOS EXECUTIVOS (PARCIAL)

# **1. Apresentação**

Este relatório final e conclusivo do tipo "relatório técnico de recebimento (RTR)" tem por objetivo dar o parecer sobre toda a documentação apresentada referente aos projetos para a construção do Edificio Padrão. Etapa – Projetos Executivos.

# **2. Histórico**

#### **Entrega pela empresa projetista do objeto**

No dia 10 de novembro recebemos os projetos referentes a etapa final executivo, o qual foi enviado pela C&P ao TRF e logo apo´s fizemos a retirada.

A seguir faremos as análises referentes aos RTE´s 001 (parcial) e RTE 002 enviados por esta fiscalização durante a primeira análise.

#### **3. Análise dos Produtos em relação aos RTE´s 001 e 002**

**OBS.: QUANDO NÃO FOR INDICADO O PRÉDIO ENTRE PARENTESES, A ANÁLISE SERVE PARA TODAS AS TIPOLOGIAS.**

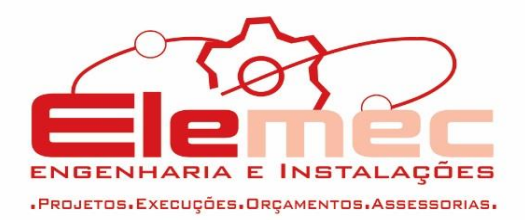

# **3.1.ESTRUTURAL**

APRESENTAR AS PLANTAS DE FORMAS EM UM ARQUIVO, COM O OBJETIVO DE VER AS INCOMPATIBILIDADES QUE ESTÃO TENDO QUANDO SE JUNTAM ELAS.

# NÃO ATENDIDO

APRESENTAR NOTA EXPLICATIVA CONTENDO A QUANTIDADE DE ESCORAMENTO NECESSÁRIO PARA A EXECUÇÃO DOS ELEMENTOS ESTRUTURAIS;

# ATENDIDO

PILAR P500 COM PROBLEMA DE REPRESENTAÇÃO EM RELAÇÃO A V13.

# ATENDIDO

DE ACORDO COM A SOLICITAÇÃO DA ARQUITETURA, COMPATIBILIZAR COM A SOLUÇÃO ADOTADA EM RELAÇÃO AOS PILARES.

# ATENDIDO

APRESENTAR LOCALIZAÇÃO DOS FUROS NECESSÁRIOS PARA PASSAGEM DE ELETROCALHAS, DUTOS, ENTRE OUTROS, PARA COMPATIBILIZAÇÃO.

# NÃO ATENDIDO

O PILAR P132 ESTÁ COM FORMATO DIFERENTE DA ARQUITETURA (4 VARAS VERTICAL);

# NÃO ATENDIDO

PILARES P507, P517, P525, P528, P507, P418, P401 E P402 ESTÃO DESALINHADOS COM A ARQUITETURA (4 VARAS VERTICAL);

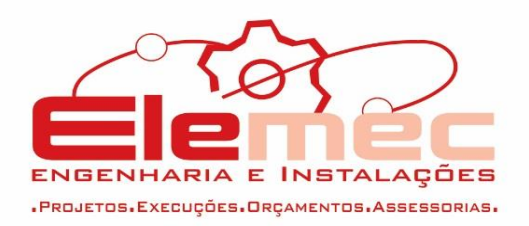

# NÃO ATENDIDO

REDIMENSIONAR A ESQUADRIA J15 AO LADO DO PILAR P426 NO PAVIMENTO TÉRREO (4 VARAS VERTICAL);

# NÃO ATENDIDO

AJUSTAR DIMENSÃO DA ESQUADRIA J01 OU PILAR CONFORME ARQUITETURA NO PAVIMENTO TÉRREO AO LADO DO PILAR P304(4 VARAS VERTICAL);

# NÃO ATENDIDO

ADEQUAR NA ARQUITETURA O SHAFT ENTRE OS PILARES P418 E P424, POIS ESTE ATRAVESSA UMA VIGA E NO ESTRUTURAL APRESENTAR FURO NA LAJE PARA ESSE (4 VARAS VERTICAL);

# NÃO ATENDIDO

APRESENTAR FURO NA LAJE ENTRE OS PILARES P418-P424 PARA PASSAGEM DE DUTO DE AR-CONDICIONADO (4 VARAS VERTICAL);

# NÃO ATENDIDO

ENVIAR PLANTA DE LOCALIZAÇÃO COM COORDENADAS COMPATIBILIZADAS A ARQUITETURA, QUANDO JUNTA TODAS AS PLANTAS DE LOCALIZAÇÃO E SOBREPOE COM A ARQUITETURA OCORRE DISCREPANCIAS.

# NÃO ATENDIDO

APRESENTAR FUROS NA LAJE ENTRE OS PILARES P510-P512\_P524-P526 NA ARQUITETURA E NO PROJETO ESTRUTURAL (4 VARAS VERTICAL);

# NÃO ATENDIDO

ARRANQUES DO BLOCO 2 (QUADRANTE F-H\_6-10) DESALINHADO COM A ARQUITETURA EM ALGUNS PONTOS (4 VARAS VERTICAL);

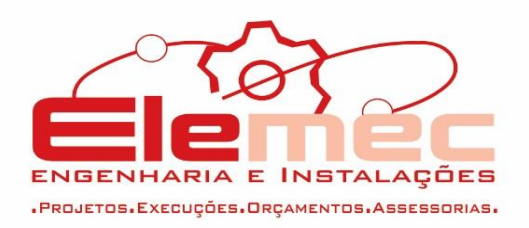

# NÃO ATENDIDO

RETIRAR DETALHAMENTO DO BLOCO DE FUNDAÇÃO, JÁ QUE ESTAS DEFINIÇÕES SÓ SERÃO FEITAS NA FASE DE IMPLANTAÇÃO, IMPOSSIBILITANDO, PORTANTO, ESCOLHER OUTRO TIPO DE FUNDAÇÃO COM A VARIAÇÃO DOS TERRENOS LOCAIS;

# NÃO ATENDIDO

ACRESCENTAR NOTA INDICATIVA DE QUE O TIPO, PROFUNDIDADE E MÉTODOS DE EXECUÇÃO DEVERÃO SER PREVISTOS DE ACORDO COM AS CARACTERÍSTICAS DO TERRENO A SER IMPLANTADA A EDIFICAÇÃO, EM PROJETO ESPECÍFICO;

# NÃO ATENDIDO

EXPLICAR SE SERÁ UTILIZADO ALGUMA PAREDE DE APOIO DO CONSOLE, E SE SIM, IDENTIFICAR SUA LOCALIZAÇÃO; NÃO ATENDIDO

# **3.2. HIDROSSANITÁRIO**

# **3.2.1. SANITÁRIO E ÁGUAS PLUVIAIS**

APRESENTAR MEMORIAL DE CÁLCULO.

# ATENDIDO

FOI APRESENTADO VÁRIAS LISTAS DE MATERIAIS, FICANDO CONFUSO QUAL É A CERTA.

# $\checkmark$  NÃO ATENDIDO

# **3.2.2. HIDRÁULICO**

 $\checkmark$  APRESENTAR MEMORIAL DE CÁLCULO. ATENDIDO

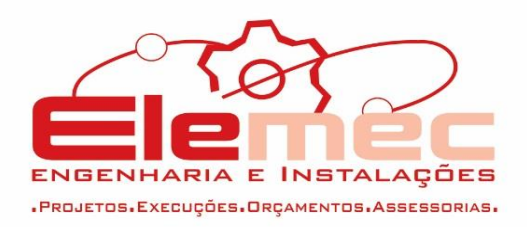

APRESENTAR ISOMÉTRICO 01-A, INDICADO NO ISOMÉTRICO 01.

### NÃO ATENDIDO

A COLUNA AF-14 É DE 60MM, MAS NO ISOMÉTRICO É APRESENTADA DE 32MM;

ATENDIDO

ESTÁ REPRESENTADO EM DUPLICIDADE UMA NA COBERTURA E OUTRA NO PAVIMENTO SUPERIOR A TUBULAÇÃO QUE PASSA SOBRE A TELHA METÁLICA E ABASTECE AS COLUNAS AF-28A, AF-28, AF-29 E AF-30. NÃO ATENDIDO

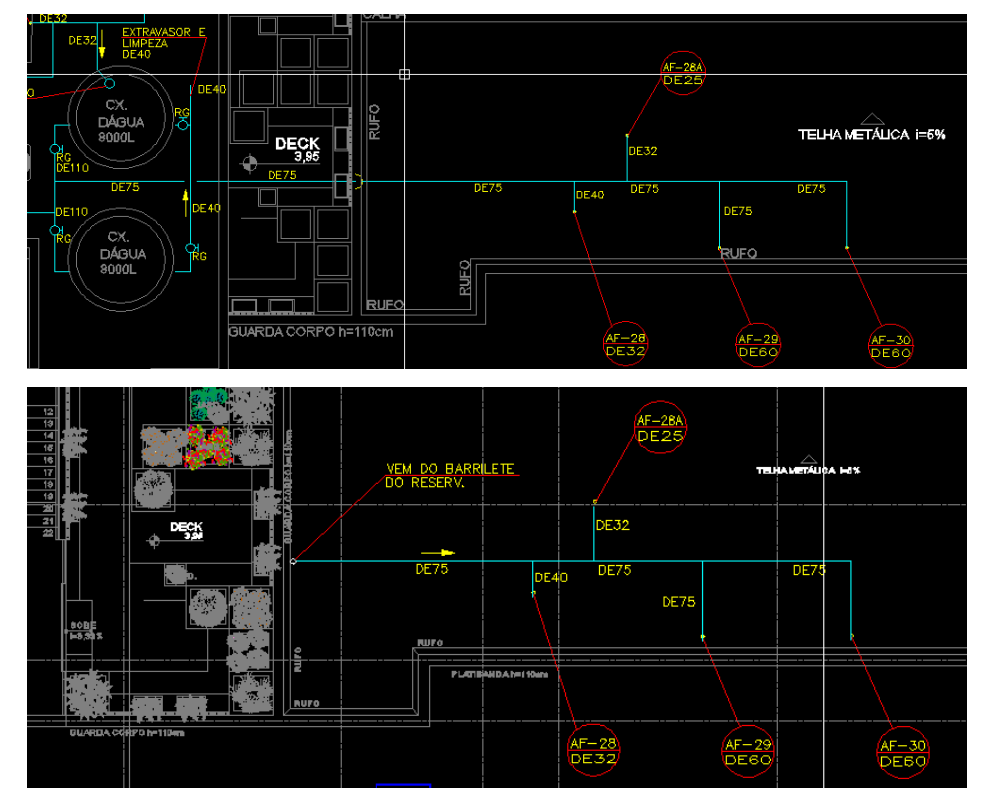

UMA PARTE DA TUBULAÇÃO DE 75MM QUE AS ABASTECE PASSA POR CIMA DO DECK NA COBERTURA, FICANDO APARENTE E SEM NENHUM APOIO, NÃO SERIA MELHOR DESCE-LA RENTE A

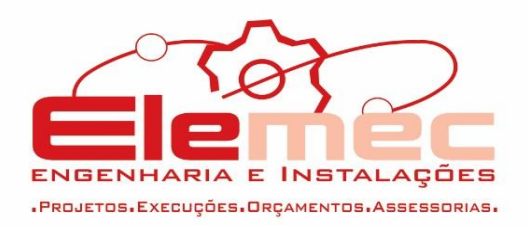

# PAREDE PERTO DOS RESERVATÓRIOS E PASSAR PELO PISO DO DECK NO SUPERIOR? NÃO ATENDIDO

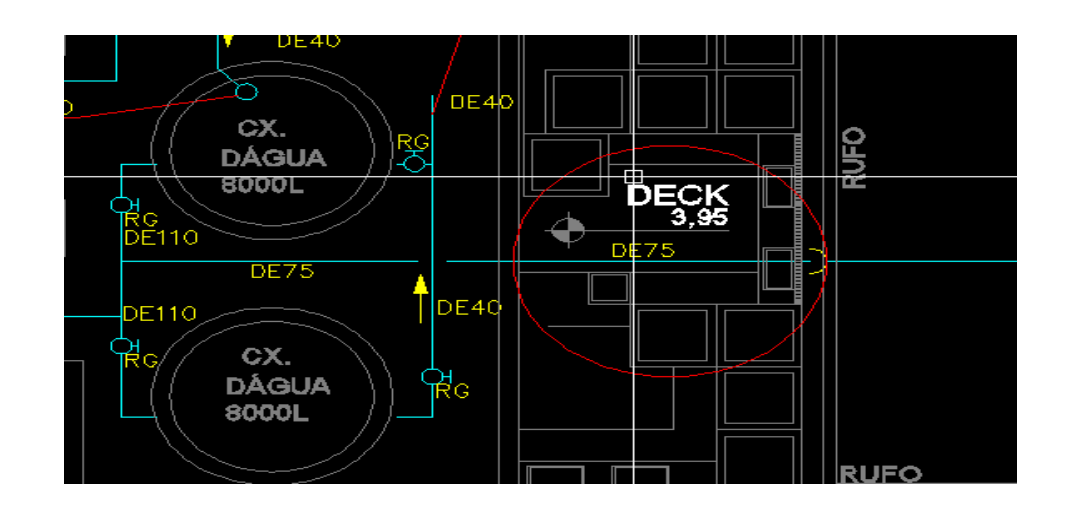

AS TUBULAÇÕES DAS TORNEIRAS DE JARDIM ESTÃO REPRESENTADAS TANTO NA COBERTURA QUANTO NO PAVIMENTO SUPERIOR;

# NÃO ATENDIDO

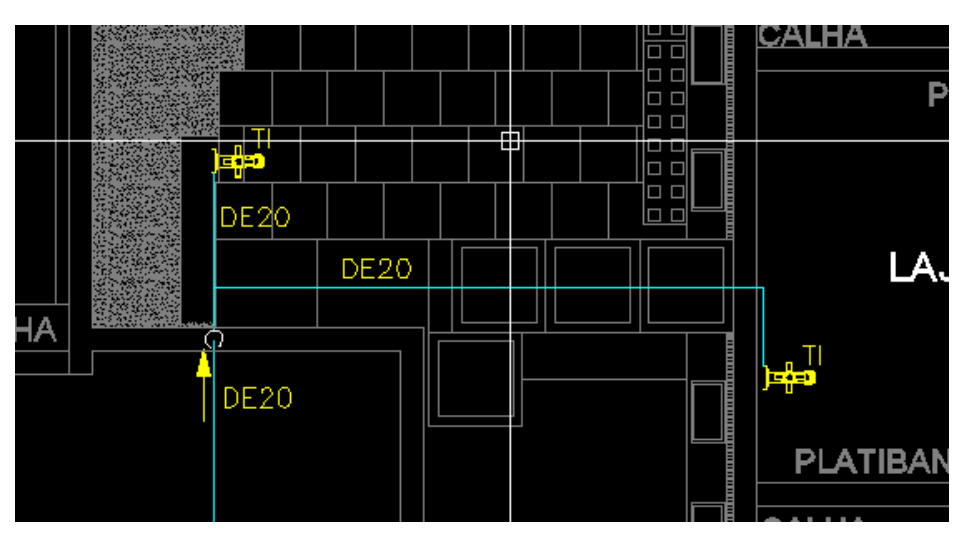

REPRESENTAÇÃO COBERTURA

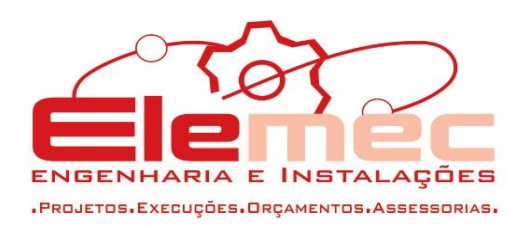

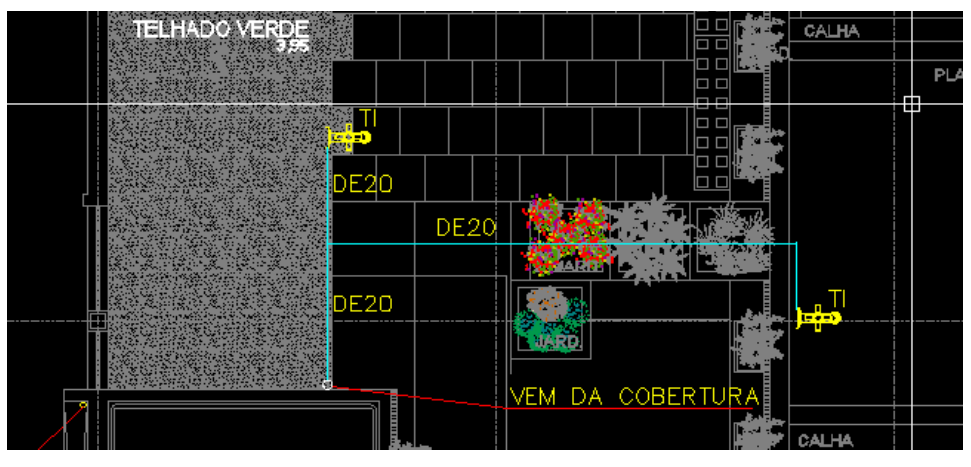

# REPRESENTAÇÃO SUPERIOR A ÁGUA DO EXTRAVASOR DAS CAIXAS D'ÁGUA DE DIÂMETRO 40MM ESTÁ CAINDO NA LAJE TÉCNICA. NÃO ATENDIDO FAVOR APRESENTAR LISTA DE MATERIAIS POR VARA. NÃO ATENDIDO

**3.3. PROJETO DE PREVENÇÃO E COMBATE A INCÊNDIO:**

COMPATIBILIZAR MEMORIAL DE CÁLCULO COM PROJETO, COMO POR EXEMPLO O PROJETO ESTÁ BOMBA DE 0,4CV E NO MEMORIAL ESTÁ COM 4,0CV. NÃO ATENDIDO

 $\checkmark$  A VARA 2 VERTICAL NA COBERTURA ESTÁ INDICADO "CASA DE BOMBAS VER DETALHE A". NÃO ENCONTRAMOS ESSE DETALHE, FICOU MUITO CONFUSO A INDICAÇÃO DO 4 VARAS VERTICAL SOBRE "ALIMENTAÇÃO VEM DA CASA DE BOMBAS VER VARAS 02 VERTICAL".

ATENDIDO

# **3.4. PROJETO DE AR CONDICIONADO E EXAUSTÃO**

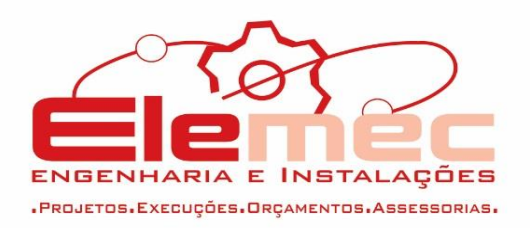

APRESENTAR DUTOS DE AR DE RETORNO OU EXAUSTÃO DOS GRANDES AMBIENTES, ITEM NÃO ATENDIDO. APRESENTAR SOLUÇÃO ALTERNATIVA PARA PRESSÃO POSITIVA NO AMBIENTE.

# NÃO ATENDIDO

APRESENTAR MEMORIAL DE CÁLCULO DE CARGA TÉRMICA; SÓ FOI APRESENTADO O RESULTADO FINAL DOS EQUIPAMENTOS, MAS NÃO FOI APRESENTADO MEMORIAL DE CÁLCULO DE CARGA TÉRMICA DE ACORDO COM A NBR 16401 PARTE 01)

# NÃO ATENDIDO

APRESENTAR SOMENTE UMA LISTA DE MATERIAIS COMO O TOTAL.

# NÃO ATENDIDO

MEMORIAL DE CÁLCULO PARCIALMENTE APRESENTADO, A PARTE DOS DUTOS É APRESENTADO UM MEMORIAL SEM IDENTIFICAÇÃO DE QUAIS DUTOS SÃO APRESENTADOS, ATENDER TAMBÉM AO QUE SE REFERE A QUALIDADE DO AR INTERIOR (ATENDER A NBR 16401 PARTE 03).

# NÃO ATENDIDO

# **3.5.PROJETO DE GÁS**

 1- INDICAR PONTO DE CONEXÃO PARA A AMPLIAÇÃO. **ATENDIDO** 

#### **3.6. PROJETO DE IMPERMEABILIZAÇÃO**

APRESENTAR LISTA DE MATERIAIS DA IMPERMEABILIZAÇÃO. NÃO ATENDIDO

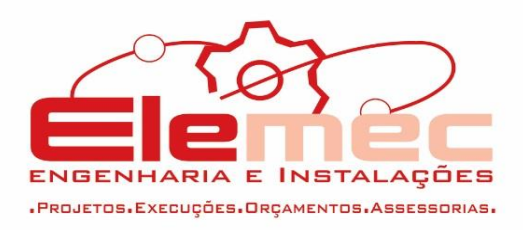

NÃO SERIA IMPORTANTE COLOCAR IMPERMEABILIZAÇÃO DOS BOXES DOS BANHEIROS E VIGAS BALDRAMES? NÃO ATENDIDO

### **3.7. PROJETO DE ELEVADOR**

APRESENTAR RELATÓRIO JUSTIFICATIVO. NÃO ATENDIDO

 APRESENTAR PLANILHA ORÇAMENTÁRIA DO PROJETO DE ELEVADOR COM BASE EM QUANTITATIVOS DE MATERIAIS E FORNECIMENTO; ATENDIDO

### **3.8.ORÇAMENTO**

Em análise ao orçamento da planilha "TRF 2 varas horizontal Ver.12.xls" Foram feitas as seguintes observações abaixo. Segue as seguintes observações da planilha orçamentária.

> QUANTITATIVO BAIXO DE TAPUME PELO TAMANHO DO PRÉDIO.

# NÃO ATENDIDO

- **3.8.1.** MEMORIA DE CÁLCULO
- 3.8.1.1. ARQUITETURA:
	- P08 NÃO FOI ENCONTRADO.

#### **ATENDIDO**

#### 3.8.1.2. REVESTIMENTOS

APRESENTAR MEMORIAL DE CÁLCULO ATUALIZADO DE REVESTIMENTOS, COM O FIM DE JUSTIFICAR OS VALORES ENCONTRADOS, POIS ELES SE ENCONTRAM DISCREPANTES.

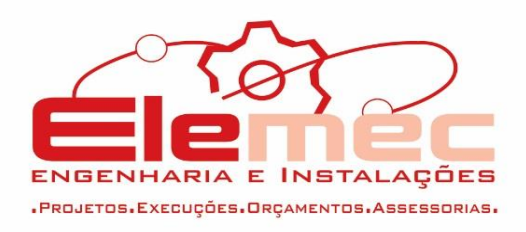

# NÃO ATENDIDO

### 3.8.1.3. PINTURA

 $\checkmark$  APRESENTAR MEMORIAL DE CÁLCULO ATUALIZADO DOS ITENS 14.5, 14.6 E 14.7, COM O FIM DE JUSTIFICAR OS VALORES ENCONTRADOS, POIS ELES SE ENCONTRAM DISCREPANTES. ATENDIDO

3.8.1.4. PISOS JUSTIFICAR LAJE DE TRANSIÇÃO MAIOR QUE ÁREA TOTAL DE PISO NÃO ATENDIDO

3.8.1.5. APARELHO E METAIS FORAM ENCONTRADAS INCONFORMIDADES NO LEVANTAMENTO DE QUANTITATIVO DE APARELHOS E METAIS: NÃO ATENDIDO

VESTIÁRIO MASCULINO: 1 VASO/1CHUVEIRO E 2 CUBAS SOBREPOR

DML: 2 TANQUES

VESTIÁRIO FEMININO: 1 VASO/1CHUVEIRO/ 2 CUBAS SOBREPOR

COPA CENTRAL: 1 CUBA INOX

ISM: 3 VASOS/ 4 CUBAS DE SOBREPOR

ISAM: 1 VASO PNE/ 1 LAVATÓRIO COM COLUNA SUSPENSA

ISAF: 1 VASO PNE/ 1 LAVATÓRIO COM COLUNA SUSPENSA

ISF: 3 VASOS/ 4 CUBAS DE SOBREPOR

ISA PERÍCIA: 1 VASO/1 CHUVEIRO/ 1 LAVATÓRIO COM COLUNA SUSPENSA

IS:1 VASO/ 1 CUBA SEMI ENCAIXE

IS: 1 VASO/ 1 CUBA SEMI ENCAIXE

COPA: 1 CUBA INOX

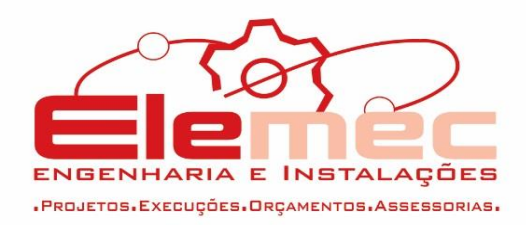

ISF: 2 VASOS/ 3 CUBAS SOBREPOR ISAF:1 VASO PNE/ 1 LAVATÓRIO COM COLUNA SUSPENSA ISAM: 1 VASO PNE/ 1 LAVATÓRIO COM COLUNA SUSPENSA ISM: 2 VASOS/3 CUBAS SOBREPOR COPA: 1 CUBA INOX ISF: 2 VASOS/ 3 CUBAS SOBREPOR ISAF:1 VASO PNE/ 1 LAVATÓRIO COM COLUNA SUSPENSA ISAM: 1 VASO PNE/ 1 LAVATÓRIO COM COLUNA SUSPENSA ISM: 2 VASOS/3 CUBAS SOBREPOR ISF:2 VASOS/3 CUBAS SOBREPOR ISAF:1 VASO/ 1 LAVATÓRIO COM COLUNA SUSPENSA ISAM: 1 VASO/ 1 LAVATÓRIO COM COLUNA SUSPENSA ISM: 2 VASOS/3 CUBAS SOBREPOR

3.8.1.6. DIVISÓRIA

NÃO ENCONTREI A DIVISÓRIA H=250CM REF. DESIGN ON LINHA: EVIDENCE - MÓDULO DE REVESTIDO EM TECIDO ULTRASUEDE COR: STONE, OU EQUIVALENTE, PRESENTE NAS DUAS SECRETARIAS DO SUPERIOR. NÃO ATENDIDO

**Em análise ao orçamento da planilha "TRF 2 varas vertical Ver.12.xls"**

**Foram feitas as seguintes observações abaixo. Segue as seguintes observações da planilha orçamentária.**

> A LOCAÇÃO DA OBRA DEVE SER CONSIDERADA SOMENTE A ÁREA DO PAVIMENTO TÉRREO. NÃO ATENDIDO

**1.7.2.** SUBESTAÇÃO:

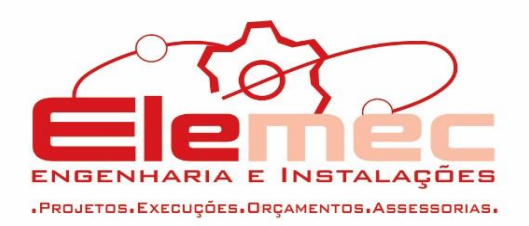

O ITEM 22.86 ESTÁ NO ORÇAMENTO COMO FIO DE COBRE 4MM, NO PROJETO ESTÁ COMO 2,5MM NÃO ATENDIDO

# **1.7.3.** MEMÓRIA DE CÁLCULO

1.7.3.1. REVESTIMENTO PARA PAREDE DE PORCELANATO:

APRESENTAR MEMORIAL DE CÁLCULO ATUALIZADO, COM O FIM DE JUSTIFICAR OS VALORES ENCONTRADOS, POIS ELES SE ENCONTRAM DISCREPANTES. NÃO ATENDIDO

1.7.3.2. FORRO

APRESENTAR MEMORIAL DE CÁLCULO ATUALIZADO, COM O FIM DE JUSTIFICAR OS VALORES ENCONTRADOS, POIS ELES SE ENCONTRAM DISCREPANTES.

NÃO ATENDIDO

1.7.3.3. PINTURA

APRESENTAR MEMORIAL DE CÁLCULO ATUALIZADO, COM O FIM DE JUSTIFICAR OS VALORES ENCONTRADOS, POIS ELES SE ENCONTRAM DISCREPANTES. NÃO ATENDIDO

#### **1.7.3.4. DIVISÓRIA**

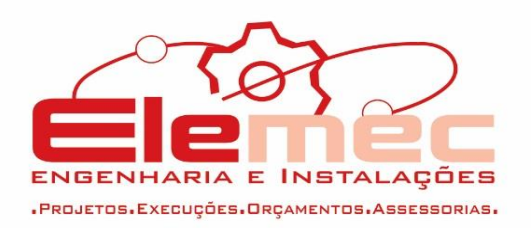

NÃO ENCONTREI A DIVISÓRIA H=250CM REF · DESIGN ON LINHA: EVIDENCE - MÓDULO DE REVESTIDO EM TECIDO ULTRASUEDE COR: STONE, OU EQUIVALENTE, PRESENTE NAS DUAS SECRETARIAS DO SUPERIOR. NÃO ATENDIDO

# **1.8. CADERNO DE ENCARGOS**

FALTOU A DESCRIÇÃO DE EMBOÇO NO CADERNO DE ENCARGOS.

# NÃO ATENDIDO

- GRANILITE NO PROJETO E ORÇAMENTO ESTÁ COM ESPESSURA DE 8MM, DIVERGENTE NO CADERNO DE ENCARGOS.

NÃO ATENDIDO

- NÃO TEM PISO CERÂMICO ESPECIFICADO NO CADERNO DE ENCARGOS.

# NÃO ATENDIDO

- $\checkmark$  NO CADERNO DE ENCARGOS A CALHA E O CHAPIM ESTÁ COMO Nº 19, NO ORÇAMENTO ESTÁ COMO Nº24. ATENDIDO
- $\checkmark$  A ALVENARIA ESPECIFICADA NO CADERNO DE ENCARGOS ESTÁ COMO 10X20X20, NO ORÇAMENTO ESTÁ COMO:

**ATENDIDO** 

 ALVENARIA DE VEDAÇÃO DE BLOCOS VAZADOS DE CONCRETO DE 9X19X39CM (ESPESSURA 9CM) DE PAREDES COM ARGAMASSA 1:2:8.

ATENDIDO

 ALVENARIA DE VEDAÇÃO DE BLOCOS VAZADOS DE CONCRETO DE 14X19X39CM (ESPESSURA 14CM) DE

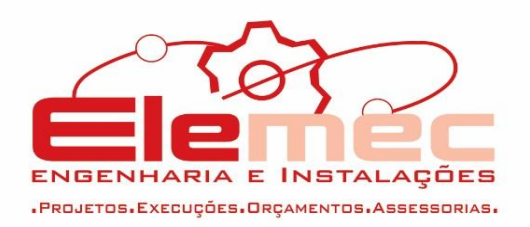

PAREDES COM ARGAMASSA DE ASSENTAMENTO 1:2:8. **ATENDIDO** 

- ALVENARIA DE VEDAÇÃO DE BLOCOS VAZADOS DE CONCRETO DE 19X19X39CM (ESPESSURA 19CM) DE PAREDES COM ARGAMASSA DE ASSENTAMENTO 1:2:8. ATENDIDO
- $\checkmark$  NO CADERNO DE ENCARGOS ESTÁ COM ENCUNHAMENTO DE ALVENARIA 1/2 VEZ COM ARGAMASSA TRAÇO 1:4 (CIMENTO) E AREIA E=1CM, NO ORÇAMENTO ESTÁ COMO TIJOLO MACIÇO.

ATENDIDO

 $\checkmark$  - PROJETO E CADERNO DE ENCARGOS O PORCELANATO ESTÁ COMO 30X60, NO ORÇAMENTO ESTÁ COMO 60X60. ATENDIDO

# **3.9.Arquitetura**

- **3.9.1.** Documentação Apresentada:
	- a. Projeto: 1 VARA HORIZONTAL
	- PR01\_PLANTA ARQUITETURA\_1VARA HORIZONTAL.dwg;
		- $\checkmark$  inserir pilares nas suas medidas reais no PROJETO DE ARQUITETURA
		- $\checkmark$  NÃO ATENDIDO
		- VERIFICAR OU JUSTIFICAR PILARES FORA OU MUITO PRÓXIMOS DA ALVENARIA. CONCLUIMOS QUE OS PILARES INSERIDOS PRÓXIMOS A J14 SITUADAS NOS DEPÓSITOS E TAMBÉM NA SALA DE MOTORISTAS DEVEM SER RELOCADOS, VISTO QUE SE TORNAM ELEMENTOS QUE OBSTRUEM E DIFICULTAM O ACESSO A JANELA. ENTENDEMOS QUE NESSE CASO A MODULAÇÃO DESTES PILARES DEVERÃO SER REPENSADAS POIS TORNAM PARTE DO AMBIENTE NÃO

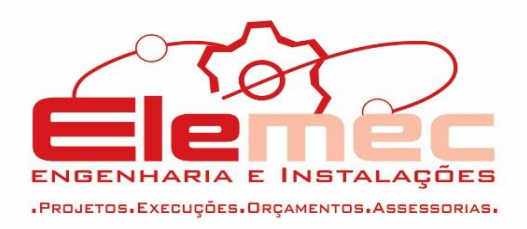

FUNCIONAL DIFICULTANDO ATÉ MESMO A DISPOSIÇÃO E LOCAÇÃO DO MOBILIÁRIO.

- $\checkmark$  NÃO ATENDIDO
- $\checkmark$  CORRIGIR GRAFIA SALA DE MOTORISTAS (FIG 01)
- $\times$  NÃO ATENDIDO

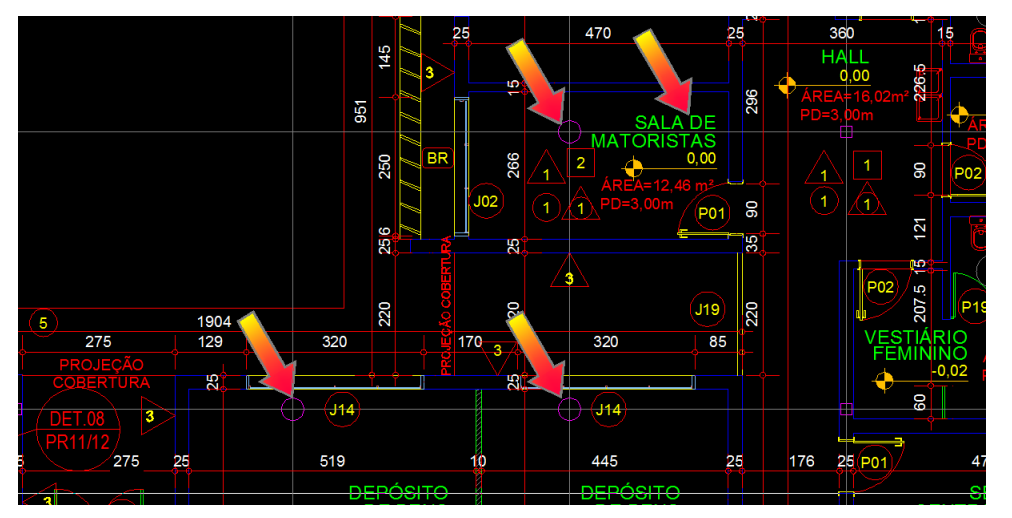

- O JARDIM DESCOBERTO ESTÁ COTADO COM O MESMO NÍVEL INTERNO DO EDIFÍCIO. REBAIXAR PARA QUE AS ÁGUAS PLUVIAIS NÃO INVADAM O PRÉDIO.
- $\checkmark$  NÃO ATENDIDO
	- PR02\_03\_COBERTURA\_1VARA HORIZONTAL.dwg
	- FAZER DETALHAMENTO INDICANDO A VEDAÇÃO DA COLUNA DE VENTILAÇÃO QUE SAI NO TELHADO.
	- $\checkmark$  NÃO ATENDIDO
	- $\checkmark$  COTAR MELHOR A LATERAL DIREITA DA PLANTA DE COBERTURA. REVER COTAS DO PERÍMETRO DO EDIFÍCIO.
	- $\checkmark$  NÃO ATENDIDO
	- PR04 CORTES E FACHADAS.dwg;
	- $\checkmark$  INDICAR O TIPO DE TELHA E INCLINAÇÃO EM TODOS OS CORTES
	- NÃO ATENDIDO

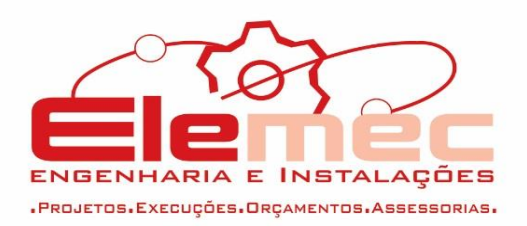

- ENTRE A COBERTURA E A LAJE ESCREVER "ESPAÇO INABITÁVEL"
- $\times$  NÃO ATENDIDO
- $\checkmark$  VERIFICAR HACHURAS
- $\times$  NÃO ATENDIDO
- $\checkmark$

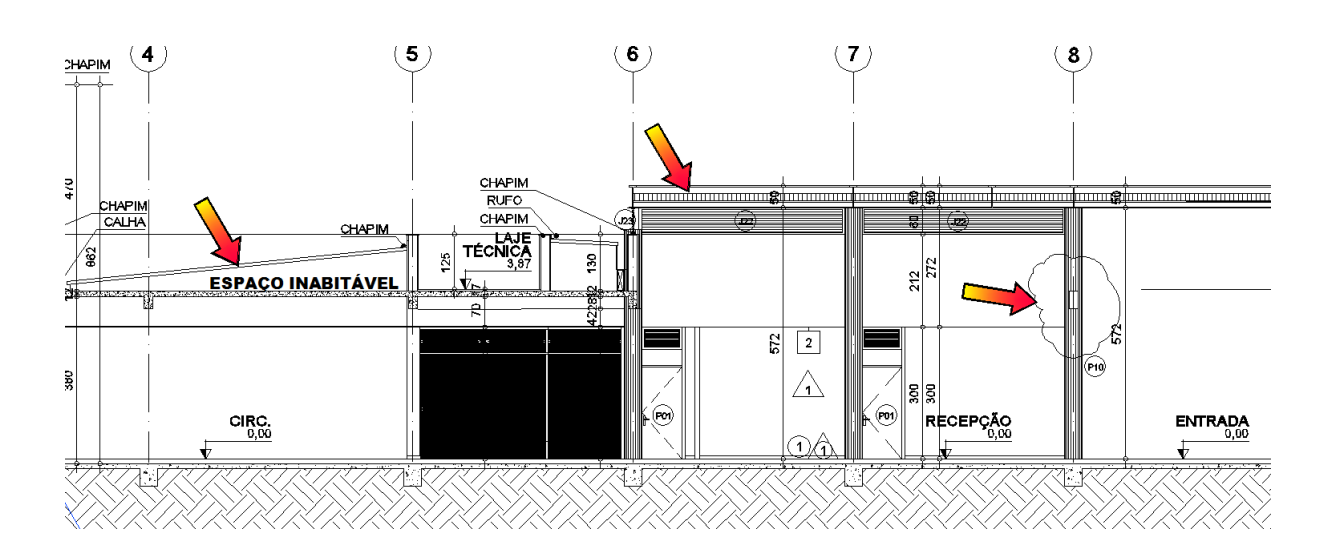

- $\checkmark$  VERIFICAR COTAS SOBREPOSTAS
- $\checkmark$  NÃO ATENDIDO

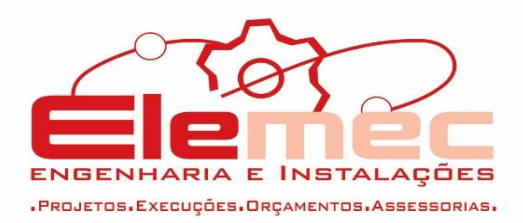

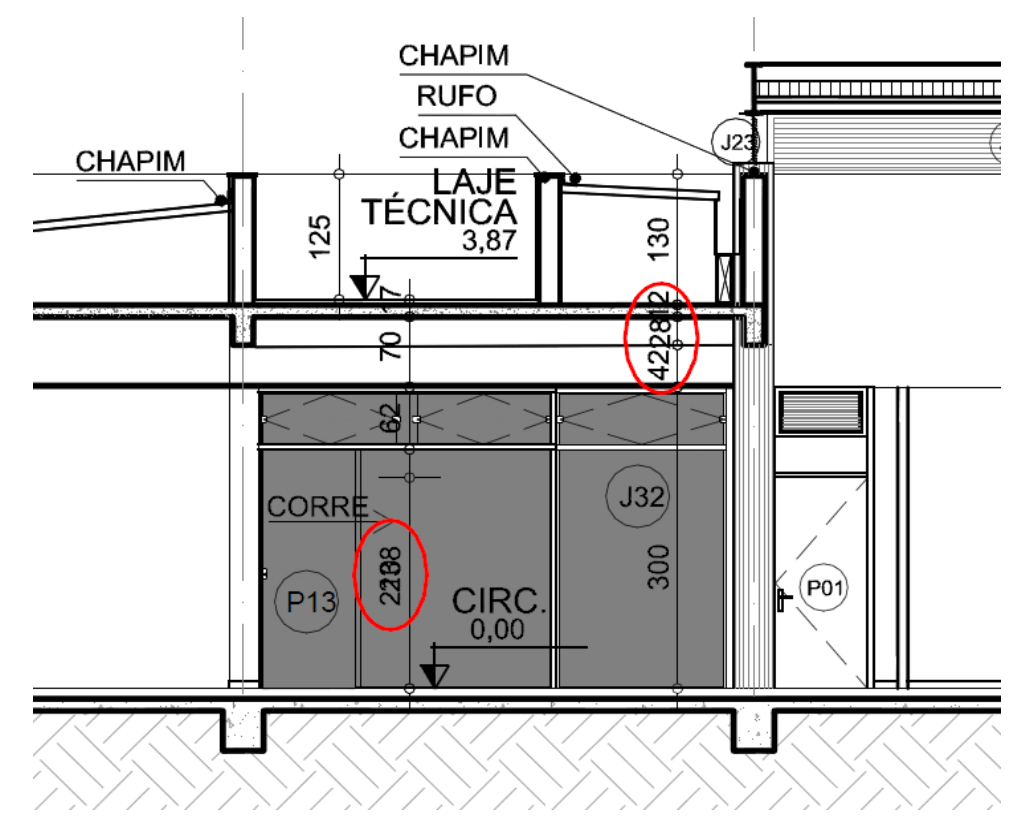

- PR05\_PISO.dwg;
- $\times$  ATENDIDO
- PR06 FORRO
- $\times$  ATENDIDO
- PR07 LAYOUT
- CORRIGIR NOMECLATURA DO AMBIENTE SALA DE MOTORISTAS
- $\checkmark$  NÃO ATENDIDO
- $\checkmark$  VERIFICAR E INSERIR LAYOUTS NOS AMBIENTES: ATENDIMENTO, ACAUTELAMENTO E SALA DE CUSTÓDIA.
- $V$  NÃO ATENDIDO

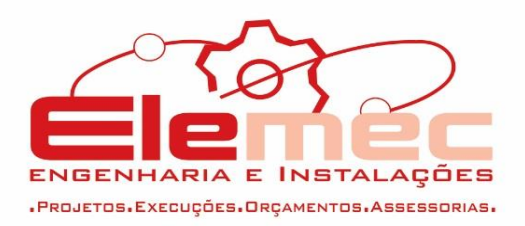

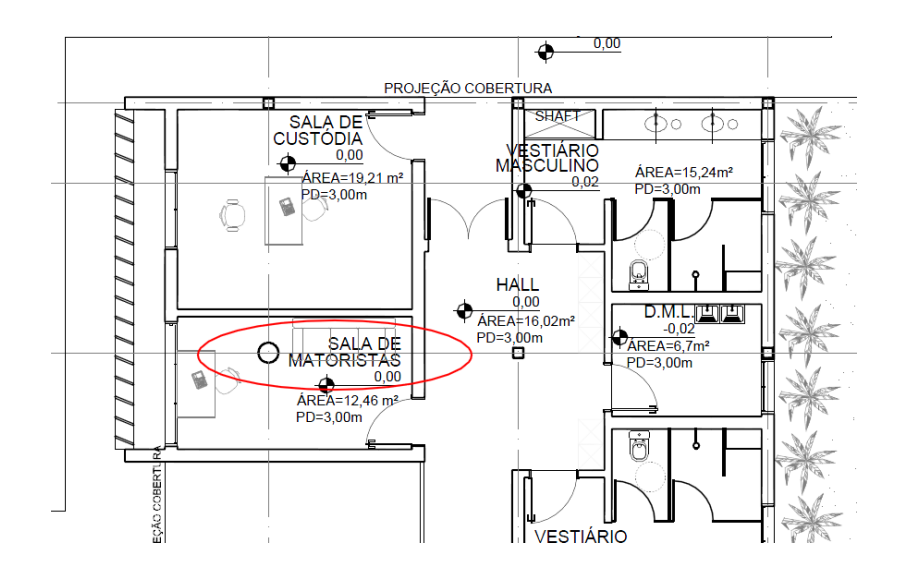

Detalhamento:

- PR08 DET CORTE PERÍCIA PAINEL RECEPCAO.dwg
- $\times$  ATENDIDO
- PR09 A PR11\_DETALHES\_AREAS MOLHADAS.DWG
- $\checkmark$  VERIFICAR QUADRO E LEGENDA FORA DA VIEWPORT
- $\times$  NÃO ATENDIDO

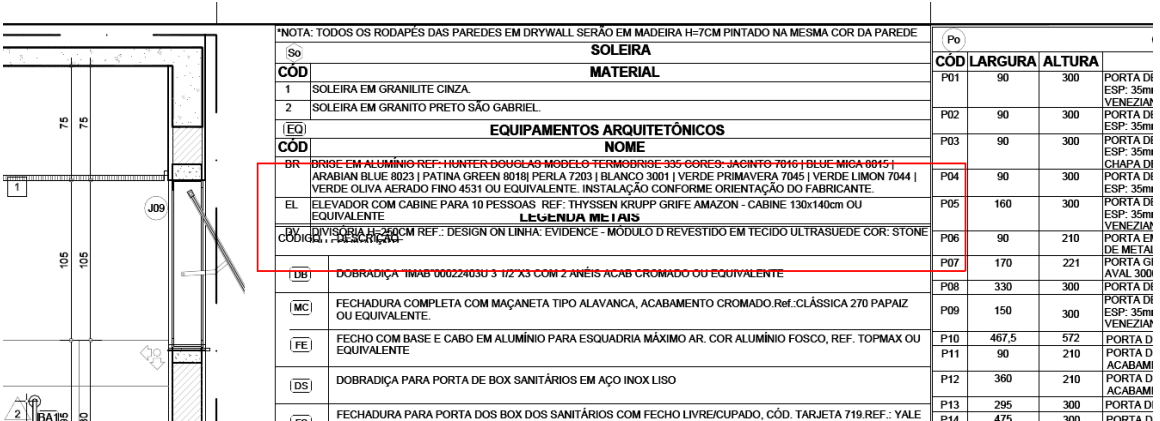

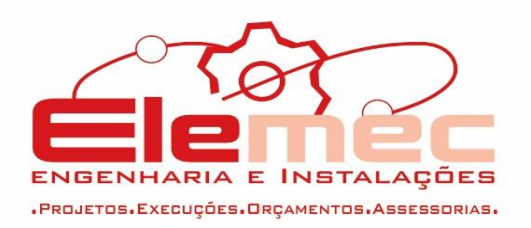

- VERIFICAR SOBREPOSIÇÃO DE TEXTOS. O DESENHO ESTÁ UM POUCO CONFUSO, POIS A PAGINAÇÃO SE CONFUNDE COM AS LINHAS DE COTA. FAZER, POR AMBIENTE DETALHADO, UMA PLANTA DE PAGINAÇÃO DE PISO, UMA PLANTA DE POSICIONAMENTO DE EQUIPAMENTOS E BANCADAS COM COTAS E POSTERIORMENTE AS VISTAS. EVITAR COTAS DENTRO DO AMBIENTE PARA FACILITAR A LEITURA DO PROJETO.
- NÃO ATENDIDO

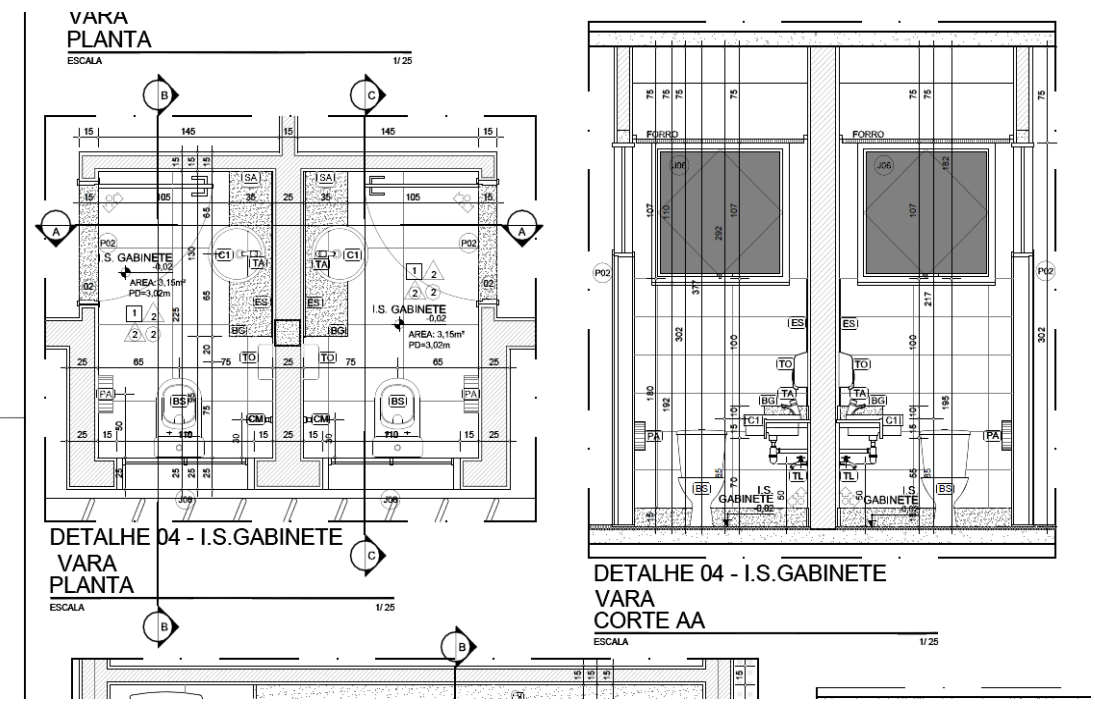

• PR12 DETALHES ESQUADRIAS 1VARAHORIZONTAL. dwg

 $\times$  ATENDIDO

b. Projeto: 2 VARAS - HORIZONTAL

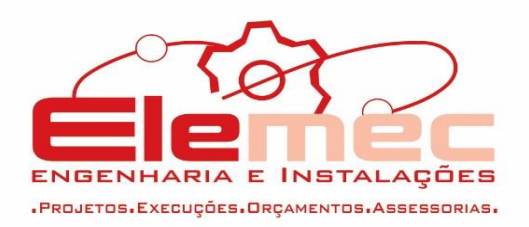

- PR01 PLANTA ARQUITETURA 2VARA HORIZONTAL.dwg;
	- $\checkmark$  inserir pilares nas suas medidas reais no PROJETO DE ARQUITETURA
	- $\checkmark$  NÃO ATENDIDO
	- VERIFICAR OU JUSTIFICAR PILARES FORA OU MUITO PRÓXIMOS DA ALVENARIA. CONCLUIMOS QUE OS PILARES INSERIDOS PRÓXIMOS A J14 SITUADAS NOS DEPÓSITOS E TAMBÉM NA SALA DE MOTORISTAS DEVEM SER RELOCADOS, VISTO QUE SE TORNAM ELEMENTOS QUE OBSTRUEM E DIFICULTAM O ACESSO A JANELA. ENTENDEMOS QUE NESSE CASO A MODULAÇÃO DESTES PILARES DEVERÃO SER REPENSADAS POIS TORNAM PARTE DO AMBIENTE NÃO FUNCIONAL DIFICULTANDO ATÉ MESMO A DISPOSIÇÃO E LOCAÇÃO DO MOBILIÁRIO.
	- $\checkmark$  NÃO ATENDIDO
	- $\checkmark$  CORRIGIR GRAFIA SALA DE MOTORISTAS
	- $\times$  NÃO ATENDIDO

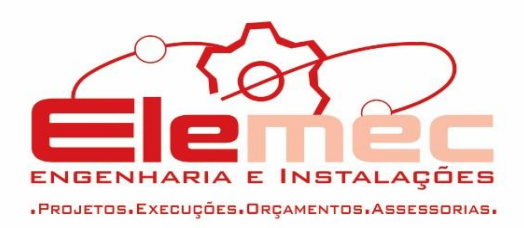

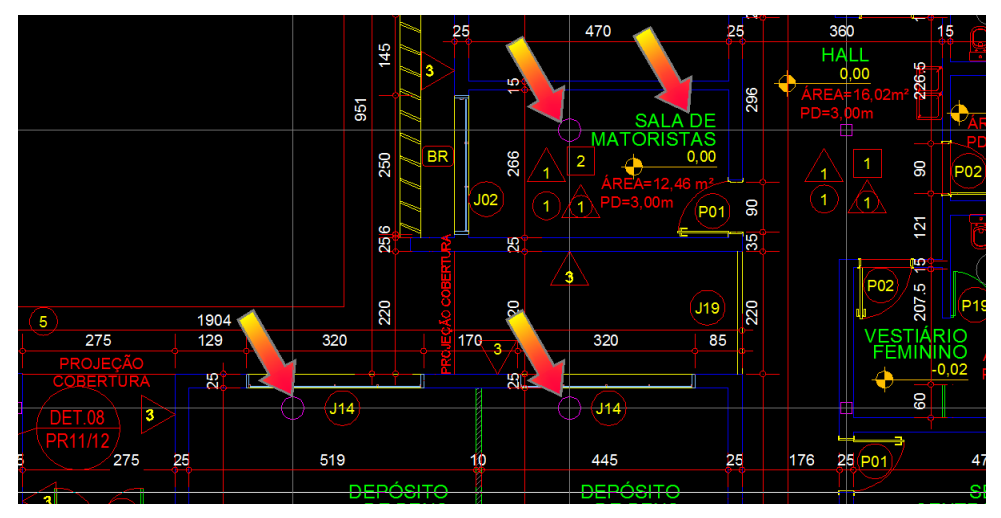

- O JARDIM DESCOBERTO ESTÁ COTADO COM O MESMO NÍVEL INTERNO DO EDIFÍCIO. REBAIXAR PARA QUE AS ÁGUAS PLUVIAIS NÃO INVADAM O PRÉDIO.
- $\times$  NÃO ATENDIDO
	- PR02 COBERTURA 2VARA HORIZONTAL.dwg
	- FAZER DETALHAMENTO INDICANDO A VEDAÇÃO DA COLUNA DE VENTILAÇÃO QUE SAI NO TELHADO.
	- $\checkmark$  NÃO ATENDIDO
	- $\checkmark$  COTAR MELHOR A LATERAL DIREITA DA PLANTA DE COBERTURA. REVER COTAS DO PERÍMETRO DO EDIFÍCIO.
	- $\times$  NÃO ATENDIDO
	- PR03 CORTES E FACHADAS.dwg;
	- $\checkmark$  INDICAR O TIPO DE TELHA E INCLINAÇÃO EM TODOS OS CORTES
	- $\times$  NÃO ATENDIDO

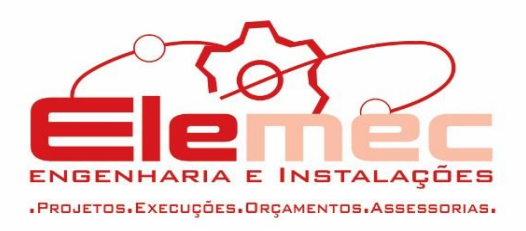

- ENTRE A COBERTURA E A LAJE ESCREVER "ESPAÇO INABITÁVEL"
- $\times$  NÃO ATENDIDO
- $\checkmark$  VERIFICAR HACHURAS
- $\checkmark$  NÃO ATENDIDO

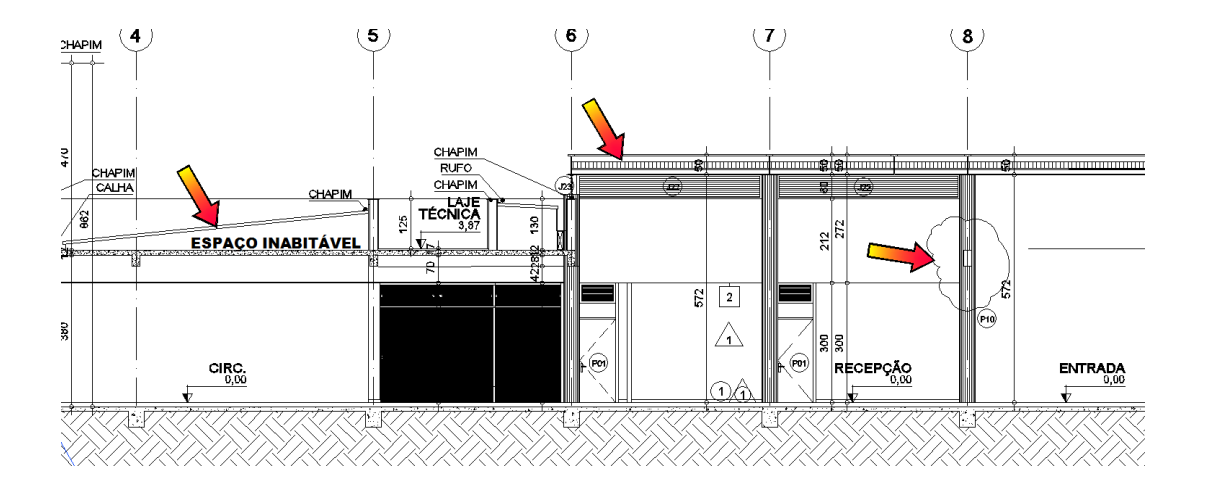

 $\checkmark$  VERIFICAR COTAS SOBREPOSTAS

 $\times$  NÃO ATENDIDO

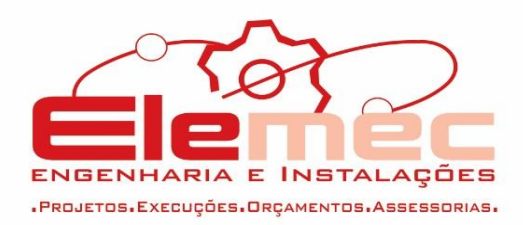

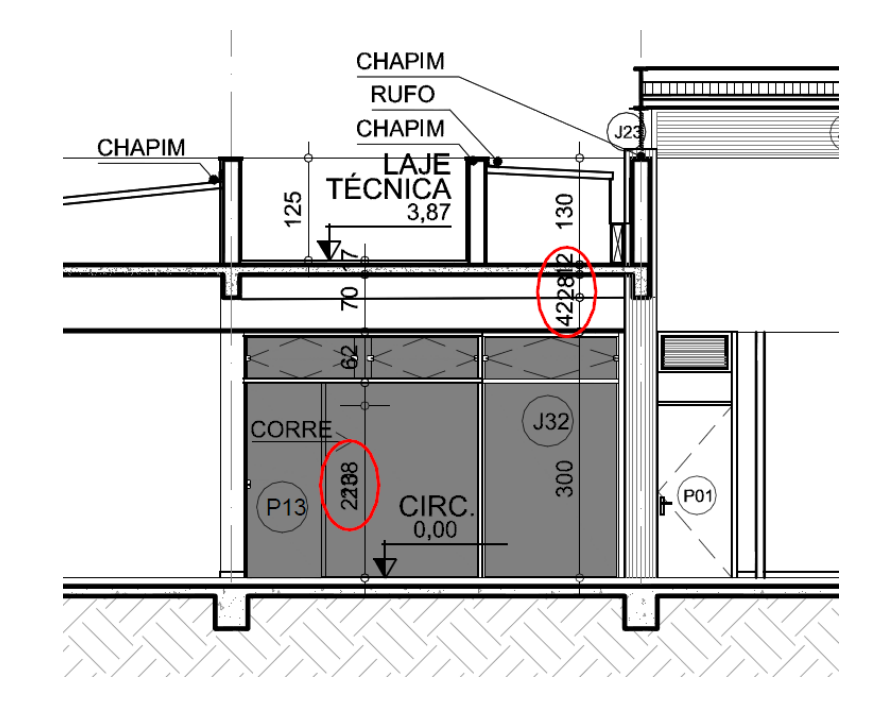

- PR04\_PISO.dwg;
- $\checkmark$  ATENDIDO
- PR05 FORRO
- $\times$  ATENDIDO
- PR06 LAYOUT
- CORRIGIR NOMECLATURA DO AMBIENTE SALA DE MOTORISTAS
- $\times$  NÃO ATENDIDO
- $\checkmark$  VERIFICAR E INSERIR LAYOUTS NOS AMBIENTES: ATENDIMENTO, ACAUTELAMENTO E SALA DE CUSTÓDIA.
- $\times$  NÃO ATENDIDO

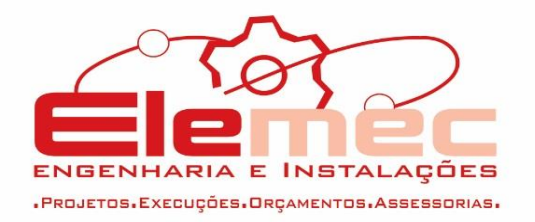

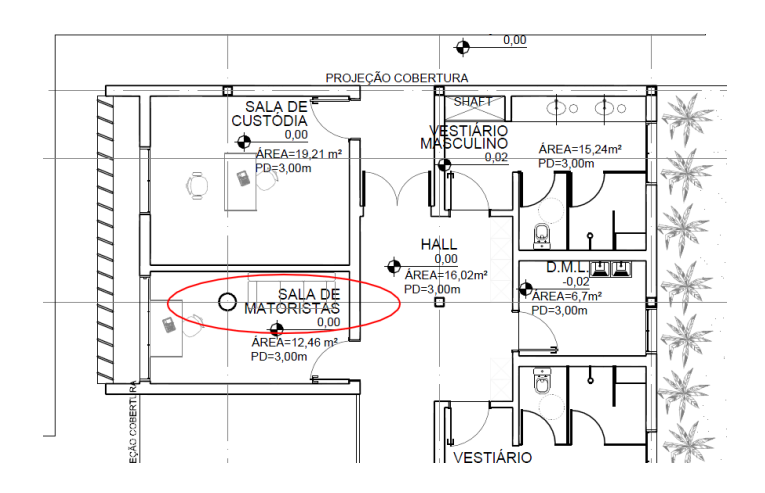

Detalhamento:

- PR07\_DET\_CORTE PERÍCIA\_PAINEL RECEPCAO.dwg
- $\times$  ATENDIDO
- PR08 A PR10\_DETALHES\_AREAS MOLHADAS.DWG
- $\checkmark$  VERIFICAR QUADRO E LEGENDA FORA DA VIEWPORT
- NÃO ATENDIDO

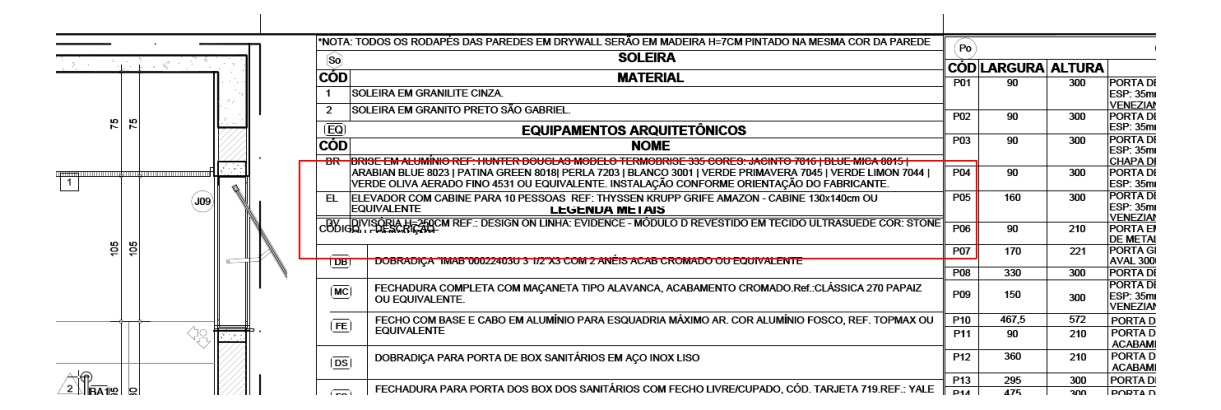

 VERIFICAR SOBREPOSIÇÃO DE TEXTOS. O DESENHO ESTÁ UM POUCO CONFUSO, POIS A PAGINAÇÃO SE CONFUNDE COM AS LINHAS DE COTA. FAZER, POR AMBIENTE DETALHADO, UMA PLANTA DE PAGINAÇÃO DE PISO, UMA PLANTA DE POSICIONAMENTO DE

Fone: (62) 3558-5320 Rua do Saveu, Qd. 21-A, Lt. 04, Nº 279 - Jardim Atlântico - Goiânia - Goiás

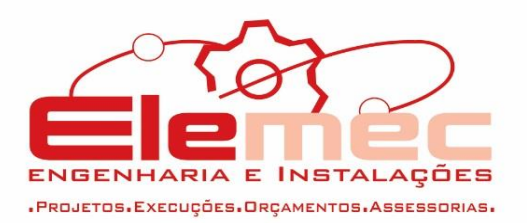

EQUIPAMENTOS E BANCADAS COM COTAS E POSTERIORMENTE AS VISTAS. EVITAR COTAS DENTRO DO AMBIENTE PARA FACILITAR A LEITURA DO PROJETO.

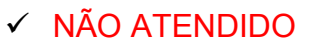

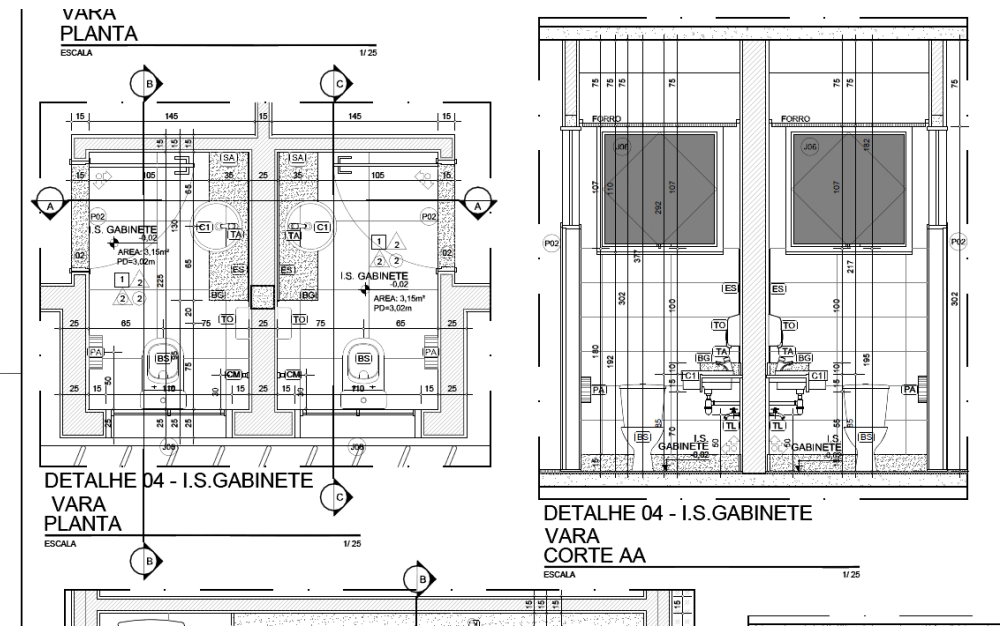

 PR11\_DETALHES\_ESQUADRIAS\_1VARAHORIZONTAL. dwg

 $\times$  ATENDIDO

# **3.10. Sinalização Visual**

- **3.10.1.**Documentação Apresentada:
	- b. Projeto: DUAS VARAS HORIZONTAL
		- SINALIZAÇÃO VISUAL PROJETO EXECUTIVO-HORIZONTAL - DUAS VARAS.dwg
		- COLOCAR NO PROJETO QUADRO DE PLACAS (LEGENDA) COM QUANTITATIVO DAS MESMAS.

Fone: (62) 3558-5320

Rua do Saveu, Qd. 21-A, Lt. 04, Nº 279 - Jardim Atlântico - Goiânia - Goiás

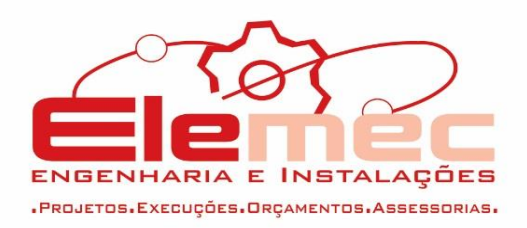

- $\checkmark$  NÃO ATENDIDO
- MANUAL 2 VARAS HORIZONTAL.pdf
- $\checkmark$  INSERIR QUANTIDADE DE PLACAS NO QUADRO
- NÃO ATENDIDO

### **3.11. Paisagismo**

- **3.11.1.**Documentação Apresentada:
	- b. Projeto: DUAS VARAS HORIZONTAL
		- PAISAGISMO\_HORIZONTAL\_DUASVARAS\_BÁSICO.dwg
		- $\checkmark$  INSERIR QUANTITATIVO DE MUDAS E PLANTAS
		- $\checkmark$  NÃO ATENDIDO
		- FAZER ELEVAÇÃO PARA VERIFICAÇÃO DE ALTURA E COMPOSIÇÃO PAISAGÍSTICA.
		- NÃO ATENDIDO
		- PLANTAS COM REGAS PERIÓDICAS NÃO SÃO RECOMENDADAS PARA ÓRGÃOS PÚBLICO VISTO O TRABALHO DE MANUTENÇÃO. REVER ESPÉCIE.
		- $\checkmark$  NÃO ATENDIDO
		- BOOKLET PAISAGISMO HORIZONTAL.PDF
		- REVISAR CONFORME ALTERAÇÕES NO PROJETO.
		- $\checkmark$  NÃO ATENDIDO
	- c. Projeto: 2 VARAS VERTICAL

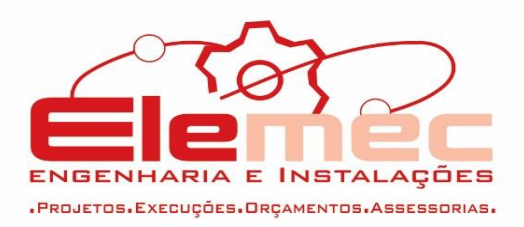

- PR01 PLANTAS.dwg
- NA SALA DE VIDEO CONFERÊNCIA E NA SALA DO ALMOXARIFADO NO TÉRREO EXISTE A RESPRESENTAÇÃO DE UM RETÂNGULO NÃO IDENTIFICADO. RETIRAR OU IDENTIFICAR.

 $\times$  NÃO ATENDIDO

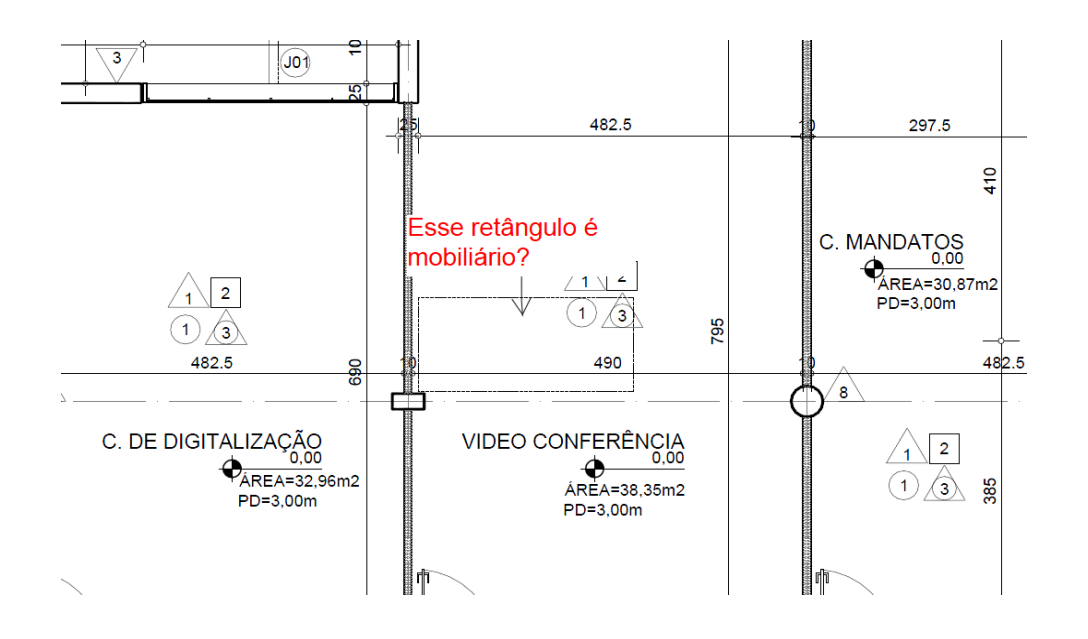

- $\times$  A LINHA DO CORTE CC CONFLITA COM A NOMECLATURA DO DESENHO. VERIFICAR.
- $\checkmark$  NÃO ATENDIDO
- $\checkmark$  INDICAR NO PAVIMENTO SUPERIOR O TELHADO QUE APARECE EM PLANTA E SUA INCLINAÇÃO.
- $\times$  NÃO ATENDIDO

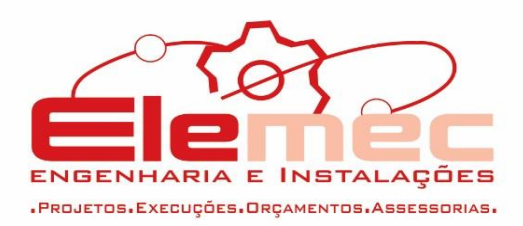

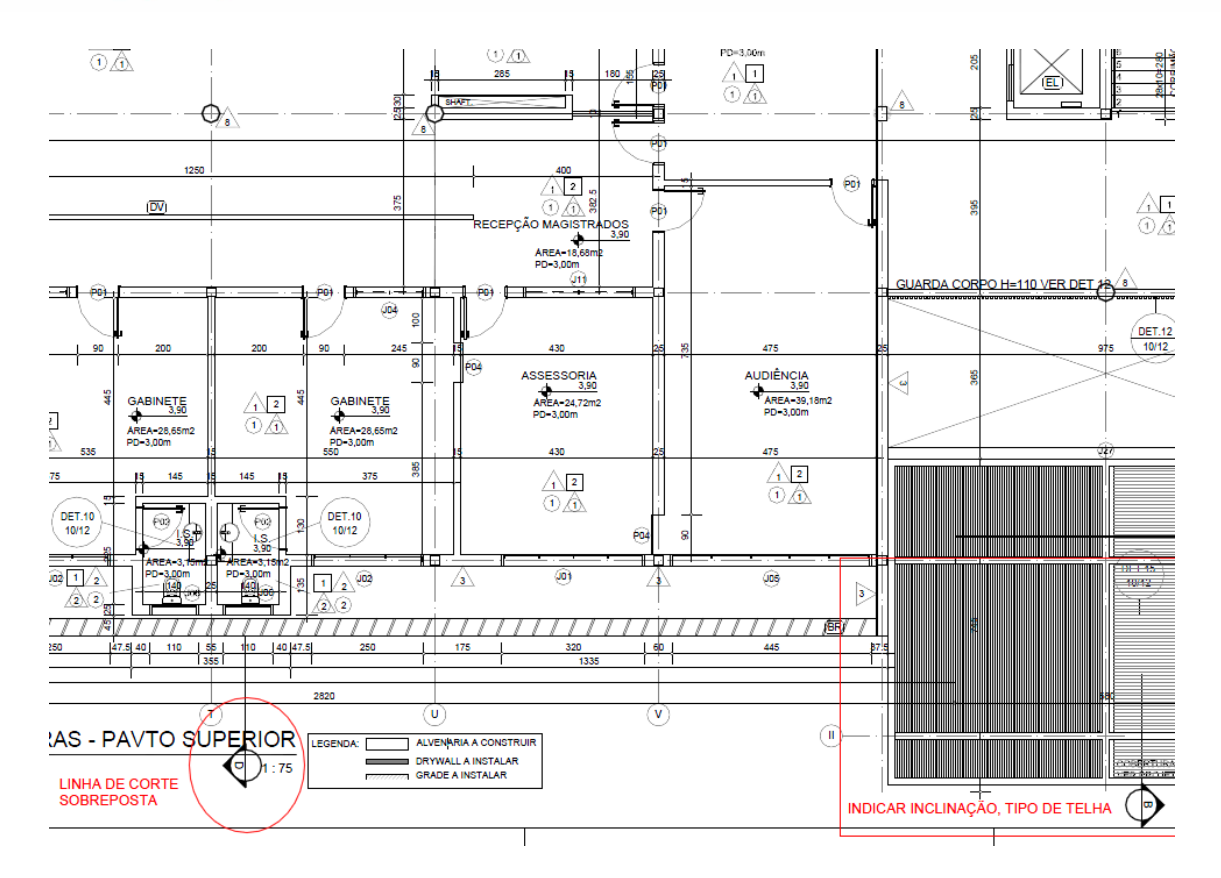

- PR02\_PLANTAS LAYOUT.dwg
- CONFERIR OS MESMOS ITENS CITADOS PARA A PR01\_PLANTAS.
- $\checkmark$  NÃO ATENDIDO
- PR03\_PR04\_PR05\_CORTES E FACHADAS.dwg
- $\checkmark$  NESTE ARQUIVO CONSTA A PRANCHA DE COBERTURA DA VARA. FAVOR SEPARAR DO MESMO E NOMEAR COM PR05\_COBERTURA.DWG CONFORME PADRÃO JÁ ADOTADO.
- $\checkmark$  NÃO ATENDIDO

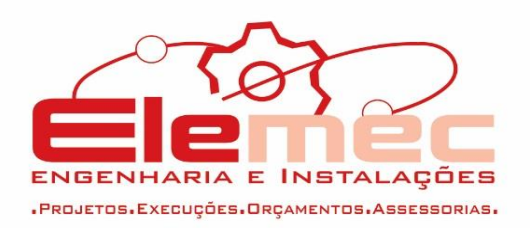

- $\checkmark$  NA PRANCHA DE COBERTURA FAZER O DETALHE DA COLUNA DE VENTILAÇÃO E SUA FORMA DE VEDAÇÃO.
- $\checkmark$  NÃO ATENDIDO
- PR06 PISO.dwg
- $\times$  ATENDIDO.
- PR07 FORRO.dwg
- $\checkmark$  ATENDIDO.
- PR08\_DETALHES\_AREAS MOLHADAS\_TERREO.dwg
- PR09 DETALHES AREAS MOLHADAS TERREO.dwg
- PR10 DETALHES AREAS MOLHADAS TERREO.dwg
- VERIFICAR SOBREPOSIÇÃO DE TEXTOS. O DESENHO ESTÁ UM POUCO CONFUSO, POIS A PAGINAÇÃO SE CONFUNDE COM AS LINHAS DE COTA. FAZER, POR AMBIENTE DETALHADO, UMA PLANTA DE PAGINAÇÃO DE PISO, UMA PLANTA DE POSICIONAMENTO DE EQUIPAMENTOS E BANCADAS COM COTAS E POSTERIORMENTE AS VISTAS. EVITAR COTAS DENTRO DO AMBIENTE PARA FACILITAR A LEITURA DO PROJETO.
- $\checkmark$  NÃO ATENDIDO

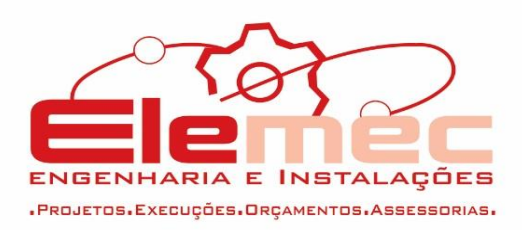

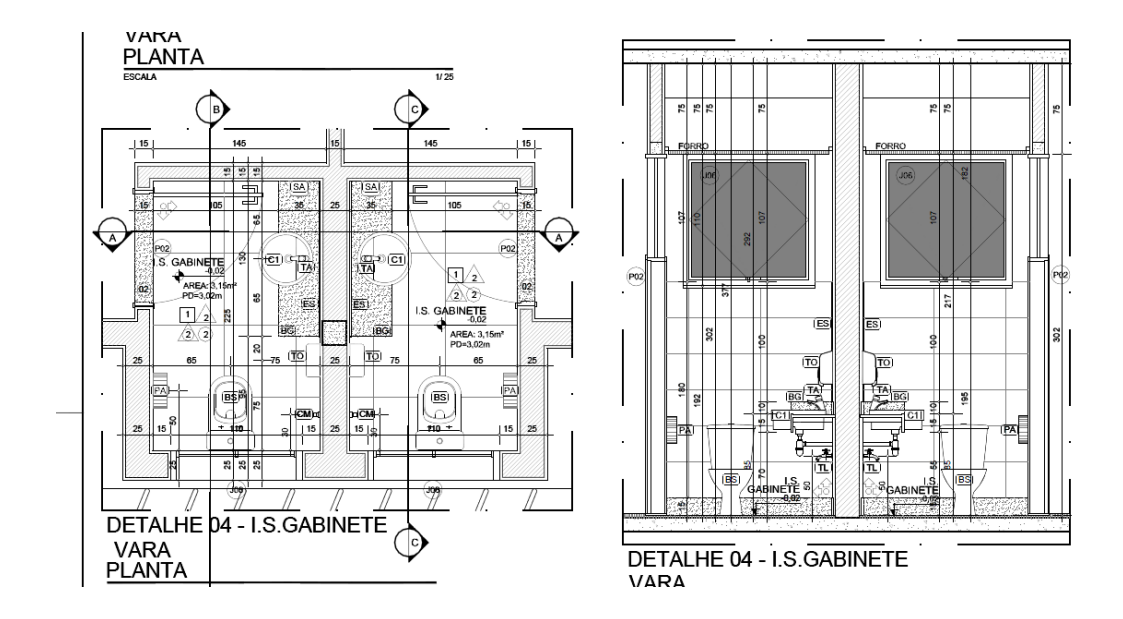

- PR10\_DETALHES\_AREAS MOLHADAS\_1ºPAVIMENTO.dwg
- $\checkmark$  SEGUIR MESMA OBSERVAÇÃO DO ITEM ANTERIOR.
- $\times$  NÃO ATENDIDO
- $\checkmark$  PROCURAR UTILIZAR COTAS EXTERNAS AO DESENHO.
- $\times$  NÃO ATENDIDO
- PR11\_DETALHES\_ESQUADRIAS\_2VARASVERTICAL.dw g
- $\checkmark$  ATENDIDO
- PR12\_DET\_PAINEL RECEPCA\_ESCADA.dwg
- $\times$  ATENDIDO

Fone: (62) 3558-5320 Rua do Saveu, Qd. 21-A, Lt. 04, Nº 279 - Jardim Atlântico - Goiânia - Goiás

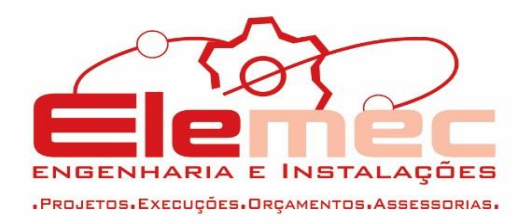

# **3.12. Sinalização Visual**

**3.12.1.**Documentação Apresentada:

- c. Projeto: DUAS VARAS VERTICAL
- SINALIZAÇÃO VISUAL VERTICAL DUAS VARAS.dwg
- COLOCAR NO PROJETO QUADRO DE PLACAS (LEGENDA) COM QUANTITATIVO DAS MESMAS.
- $\checkmark$  NÃO ATENDIDO
- SINALIZAÇÃO VISUAL MAPA CHAVE VERTICAL 2 VARAS.dwg
- NÃO ATENDIDO
- $\checkmark$  INSERIR QUANTIDADE DE PLACAS NO QUADRO
- $\checkmark$  NÃO ATENDIDO
- $\checkmark$  DETALHAR TAMANHO DE PLACAS, FORMA DE FIXAÇÃO, CORES, TEXTO.
- $\checkmark$  NÃO ATENDIDO
- d. Projeto: 3 VARAS HORIZONTAL
- PR01\_PLANTA ARQUITETURA\_3VARAS HORIZONTAL.dwg
- $\checkmark$  INSERIR PILARES NAS SUAS MEDIDAS REAIS NO PROJETO DE ARQUITETURA.
- $\checkmark$  NÃO ATENDIDO
- VERIFICAR OU JUSTIFICAR PILARES FORA OU MUITO PRÓXIMOS DA ALVENARIA.

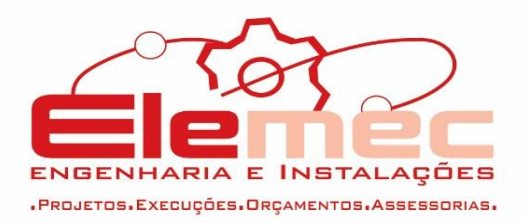

# $\checkmark$  NÃO ATENDIDO

- PR02\_03\_04\_PLANTA COBERTURA \_3VARAS HORIZONTAL.dwg
- FAZER DETALHAMENTO INDICANDO A VEDAÇÃO DA COLUNA DE VENTILAÇÃO QUE SAI NO TELHADO.
- $\checkmark$  NÃO ATENDIDO
- $\checkmark$  COTAR MELHOR A LATERAL DIREITA DA PLANTA DE COBERTURA. REVER COTAS DO PERÍMETRO DO EDIFÍCIO.
- $\checkmark$  NÃO ATENDIDO
- PR05 CORTES E FACHADAS 3VARAS HORIZONTAL.dwg
- $\checkmark$  INDICAR O TIPO DE TELHA E INCLINAÇÃO EM TODOS OS CORTES
- $\times$  NÃO ATENDIDO
- $\checkmark$  ENTRE A COBERTURA E A LAJE ESCREVER "ESPAÇO INABITÁVEL"
- $\checkmark$  NÃO ATENDIDO
- $\checkmark$  VERIFICAR HACHURAS
- $\times$  NÃO ATENDIDO

Fone: (62) 3558-5320 Rua do Saveu, Qd. 21-A, Lt. 04, Nº 279 - Jardim Atlântico - Goiânia - Goiás

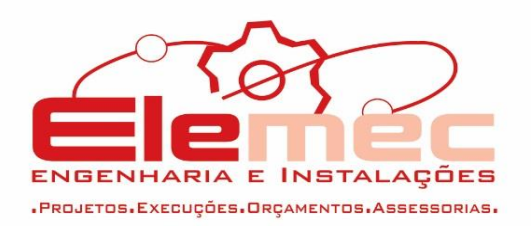

- PR06\_PLANTA PISO\_3 VARAS HORIZONTAL.dwg
- $\times$  ATFNDIDO
- PR07\_PLANTA FORRO \_3VARAS HORIZONTAL.dwg
- $\times$  ATENDIDO
- PR08 PLANTA LAYOUT 3VARAS HORIZONTAL.dwg
- $\times$  ATENDIDO
- PR09\_10\_11\_DETALHES\_AREAS MOLHADAS 3VARAS HORIZONTAL.dwg
- $\times$  ATENDIDO
- PR12 DETALHES ESQUADRIAS 3VARAS HORIZONTAL.dwg
- $\times$  ATENDIDO
- PR13\_14\_DET\_CORTE PERÍCIA\_PAINEL E BALCAO RECEPCAO\_AUDITORIO.dwg
- $\times$  ATENDIDO
- e. Projeto: 4 VARAS HORIZONTAL E VERTICAL
	- **ARQUITETURA**

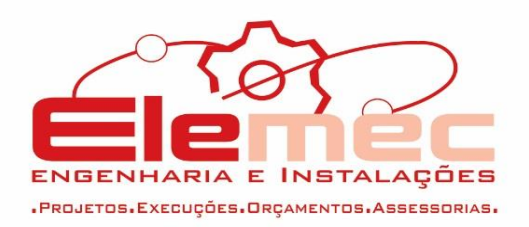

- $\checkmark$  inserir pilares nas suas medidas reais no PROJETO DE ARQUITETURA.
- $\checkmark$  NÃO ATENDIDO
- $\checkmark$  VERIFICAR OU JUSTIFICAR PILARES FORA OU MUITO PRÓXIMOS DA ALVENARIA.
- $\times$  NÃO ATENDIDO
- FAZER DETALHAMENTO INDICANDO A VEDAÇÃO DA COLUNA DE VENTILAÇÃO QUE SAI NO TELHADO.
- $\checkmark$  NÃO ATENDIDO
- $\checkmark$  COTAR MELHOR A LATERAL DIREITA DA PLANTA DE COBERTURA. REVER COTAS DO PERÍMETRO DO EDIFÍCIO.
- $\checkmark$  NÃO ATENDIDO
- INDICAR O TIPO DE TELHA E INCLINAÇÃO EM TODOS OS CORTES
- $\checkmark$  NÃO ATENDIDO
- $\checkmark$  ENTRE A COBERTURA E A LAJE ESCREVER "ESPACO INABITÁVEL"
- $\checkmark$  NÃO ATENDIDO
- $\checkmark$  VERIFICAR HACHURAS

Fone: (62) 3558-5320 Rua do Saveu, Qd. 21-A, Lt. 04, Nº 279 - Jardim Atlântico - Goiânia - Goiás

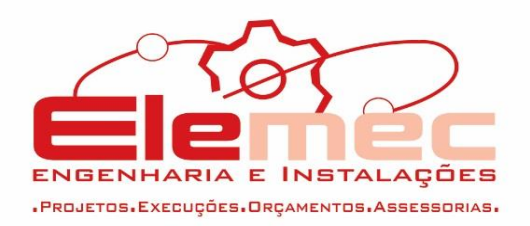

- $\checkmark$  NÃO ATENDIDO
- **SINALIZAÇÃO VISUAL**
- COLOCAR NO PROJETO QUADRO DE PLACAS (LEGENDA) COM QUANTITATIVO DAS MESMAS.
- $\checkmark$  NÃO ATENDIDO
- $\checkmark$  INSERIR QUANTIDADE DE PLACAS NO QUADRO
- $\checkmark$  NÃO ATENDIDO
- DETALHAR TAMANHO DE PLACAS, FORMA DE FIXAÇÃO, CORES, TEXTO.
- $\times$  NÃO ATENDIDO
- **PAISAGISMO**
- $\checkmark$  INSERIR QUANTITATIVO DE MUDAS E PLANTAS
- $\times$  NÃO ATENDIDO
- FAZER ELEVAÇÃO PARA VERIFICAÇÃO DE ALTURA E COMPOSIÇÃO PAISAGÍSTICA.
- $\checkmark$  NÃO ATENDIDO

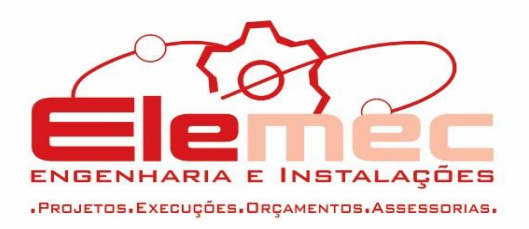

 PLANTAS COM REGAS PERIÓDICAS NÃO SÃO RECOMENDADAS PARA ÓRGÃOS PÚBLICO VISTO O TRABALHO DE MANUTENÇÃO. REVER ESPÉCIE.

# $\checkmark$  NÃO ATENDIDO

### **02 VARAS HORIZONTAL**

# **PROJETO ELÉTRICO 220/127**

Obs Geral:

- Colocar na nomenclatura do arquivo a revisão. Exemplo: HORIZONTAL 2 VARASHORIZONTAL ILUMINAÇÃO 220- 127V-EXECUTIVO-RXX. Fazer isso em TODOS os arquivos. - Atendido.
- Arrumar a nomenclatura dos arquivos pois o projeto está em fase **FXFCUTIVA**

- Atendido.

 Colocar a isolação dos cabos nos diagramas unifilares: 70ºC ou 90º? Serão XLPE, EPR ou PVC?

- Atendido parcialmente, alguns arquivos não atendidos. Obs: Arrumar a nomenclatura XLPW.

#### **1. Iluminação**

Obs: Melhorar a apresentação dos arquivos pois há arquivos com o mesmo conteúdo com nomenclaturas quase iguais, mudando apenas a ordem das palavras.

1.1. Trocar terra de #10mm² para #16mm² conforme norma.

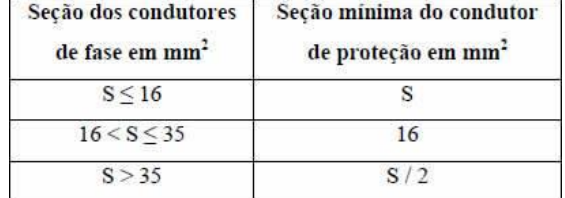

#### - Atendido.

1.2. Indicar a corrente de curto circuitos dos disjuntores. Ex: 40A XXkA, 16A XxkA e seus respectivos cálculos.

- Atendido.

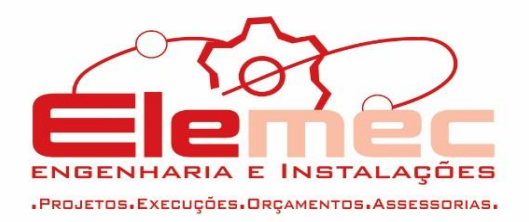

1.3. Indicar as fiações que saem dos Quadros até os circuitos terminais em TODOS os trechos.

- Atendido.

# **2. Tomadas**

- 2.1. Indicar as fiações que saem dos Quadros até os circuitos terminais em TODOS os trechos.
- Atendido.

2.2. Indicar a corrente de curto circuitos dos disjuntores.

- Atendido.

# **3. Ar Condicionado**

- 3.1. Aumentar a capacidade dos disjuntores considerando as cargas dos circuitos reservas.
- Atendido.
- 3.2. Indicar as fiações que saem dos Quadros até os circuitos terminais em TODOS os trechos.
- Atendido.

Indicar a corrente de curto circuitos dos disjuntores.

- Atendido.

# **PROJETO ELÉTRICO 380/220V**

Obs Geral:

- Colocar na nomenclatura do arquivo a revisão. Exemplo: HORIZONTAL 2 VARASHORIZONTAL ILUMINAÇÃO 380- 220V-EXECUTIVO-RXX. Fazer isso em TODOS os arquivos. - Atendido.
- Arrumar a nomenclatura dos arquivos pois o projeto está em fase **EXECUTIVA**

- Atendido.

 Colocar a isolação dos cabos nos diagramas unifilares: 70ºC ou 90º? Serão XLPE, EPR ou PVC? - Atendido.

# **1. Iluminação**

1.1. Trocar terra de #10mm² para #16mm² conforme norma.

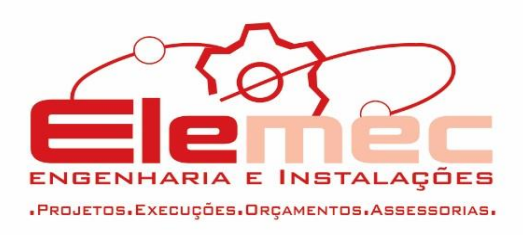

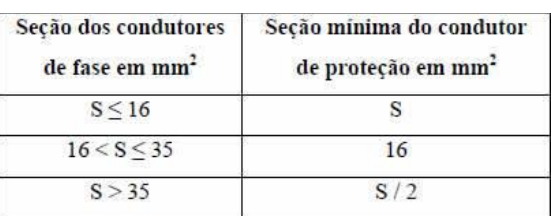

1.2. Indicar a corrente de curto circuitos dos disjuntores. Ex: 40A XXkA, 16A XXkA e seus respectivos cálculos.

#### - Atendido.

1.3. Indicar as fiações que saem dos Quadros até os circuitos terminais em TODOS os trechos.

#### - Atendido.

1.4. Arrumar os detalhes do projeto 380/220V que estão indicadas tomadas com tensão de 127V.

- Não atendido.

#### **2. Tomadas**

2.1. Indicar as fiações que saem dos Quadros até os circuitos terminais em TODOS os trechos.

- Atendido.

2.2. Indicar a corrente de curto circuitos dos disjuntores.

- Atendido parcialmente, faltou colocar no diagrama das tomadas estabilizadas.

#### **3. Ar Condicionado**

3.1. Indicar a corrente de curto circuitos dos disjuntores. - Não atendido.

3.2. Arrumar os detalhes do projeto 380/220V que estão indicadas tomadas com tensão de 127V.

- Não atendido. Se o projeto é 380/220V justificar representação de detalhe de tomada em 127V.

#### **PROJETO SPDA**

- 1. Colocar na nomenclatura do arquivo a revisão. - Atendido.
- 2. Acrescentar à nomenclatura a fase EXECUTIVA. - Atendido.
- 3. Apresentar Memória de Cálculo conforme NBR 5419/2015. - Não apresentado.
- 4. Mostrar detalhamento dos clipes galvanizados que interligam as re-bars, com seus respectivos espaçamentos (20cm).

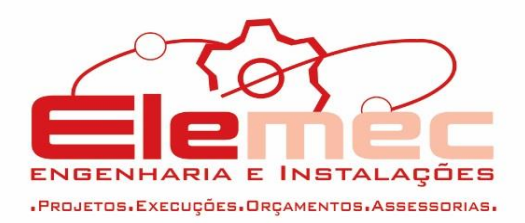

- Não atendido. No detalhe não mostra o espaçamento que deve ter entre eles, item importante para a correta execução do projeto.

5. Detalhe mostra descidas em cabo de cobre sendo que a proposta em projeto indica descidas por re-bar. Arrumar a incompatibilidade ou justificar.

- Não atendido. Foi trocado apenas o nome, sendo que o detalhe indica que o re-bar vai ser preso com presilha.

6. Prever detalhamento da conexão do RE-BAR de descida com a malha de aterramento.

– Não atendido. Detalhe de conexão com a haste mostra descida em cabo.

7. Mostrar os pilares do projeto estrutural na planta baixa dos pavimentos de forma a indicar em quais pilares a RE-BAR deverá ser instalada.

- Justificativa não aceita. Uma vez que será posicionado apenas o pilar e sua numeração na planta baixa. Se o re-bar é instalado dentro do pilar, o memso deve ser indicado em planta.

8. Prever interligação em planta baixa dos quadros elétricos, DG e demais na Caixa de Equalização.

- Justificativa não aceita. Mostrar o encaminhamento em planta baixa.

# **PROJETO CABEAMENTO ESTRUTURADO**

- 1. Colocar na nomenclatura do arquivo a revisão. - Atendido.
- 2. Acrescentar à nomenclatura a fase EXECUTIVA. - Atendido.
- 3. Inserir detalhamento do DG com suas respectivas conexões. - Atendido.
- 4. Inserir planilha com disposições dos pontos por ambiente indicando quais serão para dados e quais serão para voz e em qual rack serão ligados.
	- Justificativa não aceita. Para se dimensionar a quantidade de equipamentos é necessário ter a quantidade de pontos previstos.
- 5. Dimensionar os patch cord e seus tamanhos para as conexões dos Racks e equipamentos.
	- Justificativa aceita.
- 6. Indicar nos detalhes dos Racks os switches que serão utilizadas no projeto e demais equipamentos.

- Justificativa aceita.

# **PROJETO DE CFTV/SOM**

- 1. Colocar na nomenclatura do arquivo a revisão.
- Atendido.

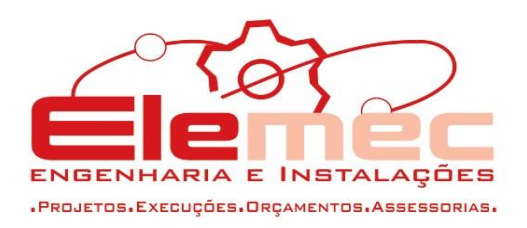

- 2. Acrescentar à nomenclatura a fase EXECUTIVA.
- Atendido.
- 3. Dimensionar os patch cord e seus tamanhos para as conexões dos equipamentos.
- Atendido.

# **02 VARAS VERTICAL**

# **PROJETO DE SUBESTAÇÃO 300KVA (220/127V e 380/220V)**

 Justificar a SE de 300kVA sendo que a demanda calculada, apresentada pela C&P, é de 324,51kVA.

- Não justificado.

# **PROJETO ELÉTRICO 220/127**

Obs Geral:

- Colocar na nomenclatura do arquivo a revisão. - Atendido.
- Acrescentar à nomenclatura a fase EXECUTIVA. - Favor atender.
- Colocar a isolação dos cabos nos diagramas unifilares: 70ºC ou 90º? Serão XLPE, EPR ou PVC? - Atendido.
- Apresentar uma prumada em projeto com a subordinação e interligação dos quadros.

- Não atendido.

# **1. Iluminação**

1.1. No segundo pavimento arrumar nomenclatura que indica QD-C3 (Ilum.), ao lado do QD-C4 (Tom.).

- Atendido.

- 1.2. Identificar em projeto a interligação dos quadros do pavimento superior ao QF.
- 1.3. Trocar terra de #10mm² para #16mm² conforme norma.

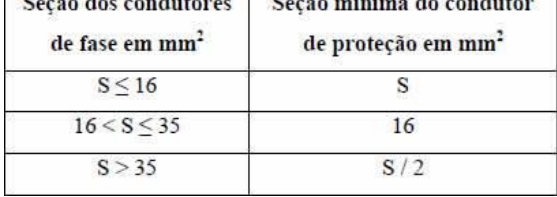

- Atendido.

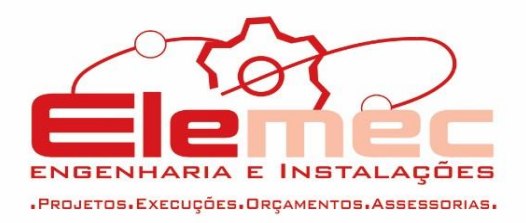

1.4. Indicar a corrente de curto circuitos dos disjuntores. Ex: 40A XXkA, 16A XxkA e seus respectivos cálculos.

- Atendido.

1.5. Indicar as fiações que saem dos Quadros até os circuitos terminais em TODOS os trechos.

- Atendido.

# **2. Tomadas**

2.1. Indicar as fiações que saem dos Quadros até os circuitos terminais em TODOS os trechos.

- Atendido.

2.2. Indicar a corrente de curto circuitos dos disjuntores.

- Atendido.

# **3. Ar Condicionado**

- 3.1. Arrumar a identificação dos cabos de entrada: 2x(4#240mm²)+2x#120mm²(T).
	- Não atendido.
- 3.2. Indicar as fiações que saem dos Quadros até os circuitos terminais em TODOS os trechos.
	- Atendido.
- 3.3. Indicar a corrente de curto circuitos dos disjuntores.
	- Atendido.

# **PROJETO ELÉTRICO 380/220**

Obs Geral:

- Colocar na nomenclatura do arquivo a revisão. - Atendido.
- Acrescentar à nomenclatura a fase EXECUTIVA.
- Colocar a isolação dos cabos nos diagramas unifilares: 70ºC ou 90º? Serão XLPE, EPR ou PVC? - Atendido.

 Apresentar uma prumada em projeto com a subordinação e interligação dos quadros.

- Não atendido.

# **1. Iluminação**

1.1. Arrumar a incoerência nos quadros de cargas pois apresentam tensão 127V sendo que o arquivo indica 380/220V.

- Atendido.

1.2. Verificar os disjuntores gerais e individuais de cada quadro de acordo com a tensão 380/220V.

- Atendido.

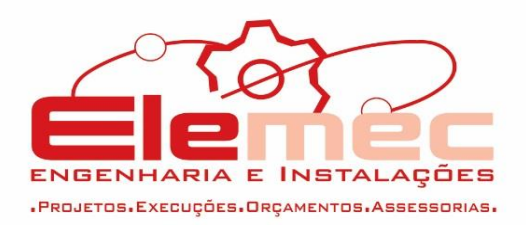

1.3. Indicar a corrente de curto circuitos dos disjuntores e seus respectivos cálculos.

- Atendido.

1.4. Indicar as fiações que saem dos Quadros até os circuitos terminais em TODOS os trechos.

- Atendido.

# **2. Tomadas**

2.1. Indicar as fiações que saem dos Quadros até os circuitos terminais em TODOS os trechos.

- Dois arquivos de tomadas na pasta. Favor enviar somente o que diz respeito a correção.

# **3. Ar condicionado**

- 3.1. Indicar as fiações que saem dos Quadros até os circuitos terminais em TODOS os trechos.
	- Atendido.

# **PROJETO SPDA**

- 1. Colocar na nomenclatura do arquivo a revisão. - Atendido.
- 2. Acrescentar à nomenclatura a fase EXECUTIVA.
- 3. Apresentar Memória de Cálculo conforme NBR 5419/2015. – Não Atendido.
- 4. Mostrar detalhamento dos clipes galvanizados que interligam as re-bars, com seus respectivos espaçamentos (20cm).
- 5. Não Atendido.
- 6. Detalhe mostra descidas em cabo de cobre sendo que a proposta em projeto indica descidas por re-bar. Arrumar a incompatibilidade ou justificar.
	- Não Atendido.
- 7. Prever detalhamento da conexão do RE-BAR de descida com a malha de aterramento.

– Não Atendido.

- 8. Mostrar os pilares do projeto estrutural na planta baixa dos pavimentos de forma a indicar em quais pilares a RE-BAR deverá ser instalada. – Não Atendido.
- 9. Prever interligação em planta baixa dos quadros elétricos, DG e demais na Caixa de Equalização.

– Não Atendido.

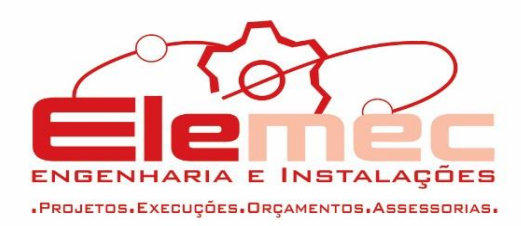

# **PROJETO CABEAMENTO ESTRUTURADO**

1. Colocar na nomenclatura do arquivo a revisão. - Atendido.

Acrescentar à nomenclatura a fase EXECUTIVA.

- 2. Inserir detalhamento do DG com suas respectivas conexões. - Atendido.
- 3. Inserir planilha com disposições dos pontos por ambiente indicando quais serão para dados e quais serão para voz e em qual rack serão ligados. - Atender

# **PROJETO DE CFTV/SOM**

- 1. Colocar na nomenclatura do arquivo a revisão. - Atender
- 2. Acrescentar à nomenclatura a fase EXECUTIVA. - Atender

# **04 VARAS HORIZONTAL**

# **PROJETO DE SPDA**

- Prever interligação em planta baixa dos quadros elétricos, DG e demais na Caixa de Equalização. - Não atendido.
- Prever detalhamento da central de gás; - Atendido.
- Prever detalhamento da fixação das presilhas e terminais aéreos na cobertura metálica. - Não atendido.
- Mostrar os pilares do projeto estrutural na planta baixa dos pavimentos de forma a indicar em quais pilares a RE-BAR deverá ser instalada.
	- Não atendido.
- Prever detalhamento da conexão do RE-BAR de descida com a malha de aterramento.
	- Não atendido.

# **PROJETO CABEAMENTO ESTRUTURADO**

- 1. Colocar na nomenclatura do arquivo a revisão. - Atendido.
- 2. Acrescentar à nomenclatura a fase EXECUTIVA. - Atendido.
- 3. Inserir detalhamento do DG com suas respectivas conexões.

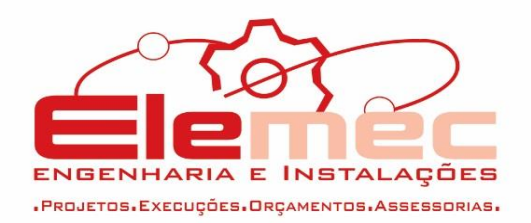

- 4. Inserir planilha com disposições dos pontos por ambiente indicando quais serão para dados e quais serão para voz e em qual rack serão ligados. - Não atendido
- 5. Dimensionar os patch cord e seus tamanhos para as conexões dos Racks e equipamentos.

- Justificativa aceita.

- 6. Indicar nos detalhes dos Racks os switches que serão utilizadas no projeto e demais equipamentos. - Justificativa aceita.
- 7. Arrumar os eletrodutos tracejados para que saiam na plotagem adequadamente.

- Justificativa aceita.

8. Projetos de Cabeamento e CFTV, eletrodutos no piso são representados de forma contínua e embutidos na alvenaria ou forro/laje são representados de forma tracejada (representação inversa dos projetos elétricos). Adequar projeto e legenda.

– Não atendido.

# **PROJETO DE CFTV**

- 1. Colocar na nomenclatura do arquivo a revisão. - Atendido.
- 2. Acrescentar à nomenclatura a fase EXECUTIVA. - Atendido.
- 3. Dimensionar os patch cord e seus tamanhos para as conexões dos equipamentos.

- Justificativa aceita.

# **PROJETO ELÉTRICO 220/127V**

Obs Geral:

- Colocar na nomenclatura do arquivo a revisão. Exemplo: HORIZONTAL 2 VARASHORIZONTAL ILUMINAÇÃO 220- 127V-EXECUTIVO-RXX. Fazer isso em TODOS os arquivos. - Atendido.
- Arrumar a nomenclatura dos arquivos pois o projeto está em fase EXECUTIVA.

- Atendido.

 Colocar a isolação dos cabos nos diagramas unifilares: 70ºC ou 90º? Serão XLPE, EPR ou PVC?

#### Fone: (62) 3558-5320

Rua do Saveu, Qd. 21-A, Lt. 04, Nº 279 - Jardim Atlântico - Goiânia - Goiás

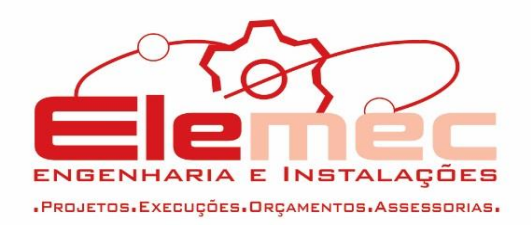

 Apresentar uma prumada em projeto com a subordinação e interligação dos quadros.

- Não atendido.

#### **1. Iluminação**

1.1. Indicar a corrente de curto circuitos dos disjuntores e seus respectivos cálculos.

- Atendido.

- 1.2. Indicar as fiações que saem dos Quadros até os circuitos terminais em TODOS os trechos.
- 2. Atendido.

#### **3. Tomadas**

- 3.1. Indicar as fiações que saem dos Quadros até os circuitos terminais em TODOS os trechos.
	- Atendido.
- 3.2. Apresentar quadro de demanda com os fatores respectivos de cada carga de acordo com a norma da concessionária de energia. O quadro apresentado não está de acordo com a norma. Obs: Item presente no relatório anterior e não atendido novamente. xxx kW?, Carga demandada xxx kW?.

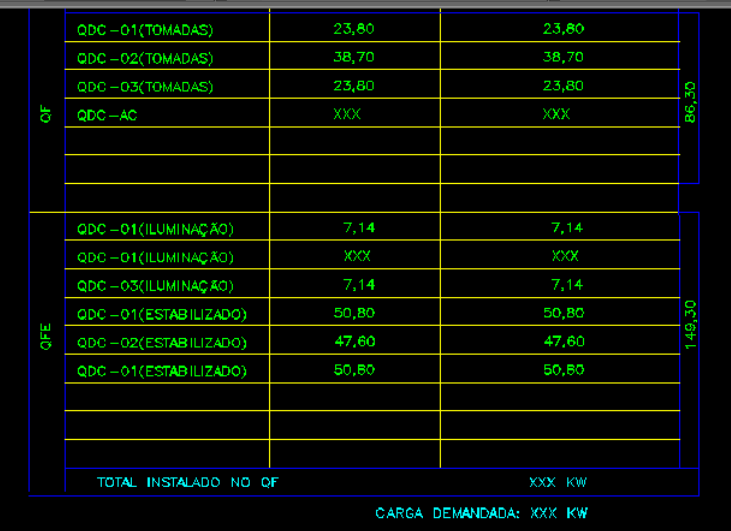

# - Atendido.

# **4. Ar condicionado**

4.1. Apresentar quadro de demanda com os fatores respectivos de cada carga de acordo com a norma da concessionária de energia. O quadro apresentado não está de acordo com a norma.

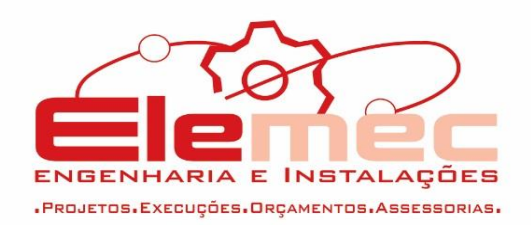

- 4.2. Indicar as fiações que saem dos Quadros até os circuitos terminais em TODOS os trechos.
	- Atendido.

# **PROJETO ELÉTRICO 380/220V**

- Colocar na nomenclatura do arquivo a revisão. Exemplo: HORIZONTAL 2 VARASHORIZONTAL ILUMINAÇÃO 380- 220V-EXECUTIVO-RXX. Fazer isso em TODOS os arquivos. - Atendido.
- Arrumar a nomenclatura dos arquivos pois o projeto está em fase EXECUTIVA.
	- Atendido.
- Colocar a isolação dos cabos nos diagramas unifilares: 70ºC ou 90º? Serão XLPE, EPR ou PVC?

- Atendido.

 Justificar a SE de 500kVA sendo que a demanda calculada foi de 524,49 KVA.

- Atendido.

#### **1. Iluminação**

1.1. Indicar a corrente de curto circuitos dos disjuntores e seus respectivos cálculos.

- Atendido.

1.2. Indicar as fiações que saem dos Quadros até os circuitos terminais em TODOS os trechos.

- Atendido.

# **2. Tomadas**

- 2.1. Indicar as fiações que saem dos Quadros até os circuitos terminais em TODOS os trechos.
	- Atendido.

# **04 VARAS VERTICAL**

#### **PROJETO SPDA**

- 1. Colocar na nomenclatura do arquivo a revisão. - Atendido.
- 2. Acrescentar à nomenclatura a fase EXECUTIVA. - Atendido.
- 3. Apresentar Memória de Cálculo conforme NBR 5419/2015. - Não apresentado.

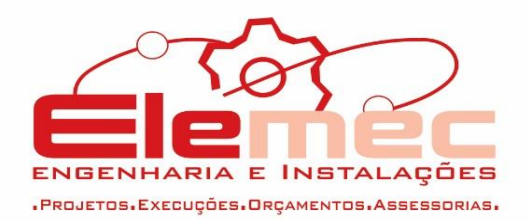

- 4. Mostrar detalhamento dos clipes galvanizados que interligam as re-bars, com seus respectivos espaçamentos (20cm). - Não apresentado.
- 5. Detalhe mostra descidas em cabo de cobre sendo que a proposta em projeto indica descidas por re-bar. Arrumar a incompatibilidade ou justificar.

- Não apresentado.

- 6. Mostrar os pilares do projeto estrutural na planta baixa dos pavimentos de forma a indicar em quais pilares a RE-BAR deverá ser instalada. - Não apresentado.
- 7. Prever interligação em planta baixa dos quadros elétricos, DG e demais na Caixa de Equalização. - Não apresentado.

# **PROJETO CABEAMENTO ESTRUTURADO**

- 1. Colocar na nomenclatura do arquivo a revisão. - Atendido.
- 2. Acrescentar à nomenclatura a fase EXECUTIVA. - Atendido.
- 3. Inserir detalhamento do DG com suas respectivas conexões. - Atendido.
- 4. Inserir planilha com disposições dos pontos por ambiente indicando quais serão para dados e quais serão para voz e em qual rack serão ligados. - Atender.
- 5. Dimensionar os patch cord e seus tamanhos para as conexões dos Racks e equipamentos.

- Justificativa aceita.

6. Indicar nos detalhes dos Racks os switches que serão utilizadas no projeto e demais equipamentos.

- Justificativa aceita.

7. Arrumar os eletrodutos tracejados para que saiam na plotagem adequadamente.

- Atender.

8. Projetos de Cabeamento e CFTV, eletrodutos no piso são representados de forma contínua e embutidos na alvenaria ou forro/laje são representados de forma tracejada (representação inversa dos projetos elétricos). Adequar projeto e legenda. - Atender.

# **PROJETO DE CFTV/SOM**

1. Colocar na nomenclatura do arquivo a revisão.

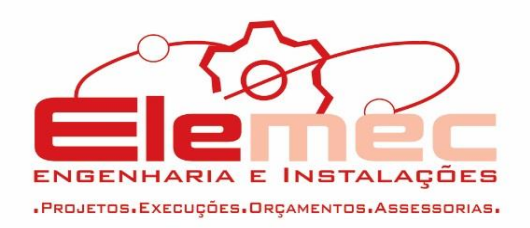

- 2. Acrescentar à nomenclatura a fase EXECUTIVA. - Atendido.
- 3. Dimensionar os patch cord e seus tamanhos para as conexões dos equipamentos.

- Justificativa aceita.

# **PROJETO DE SUBESTAÇÃO 300KVA (220/127V e 380/220V)**

 Justificar a SE de 500kVA sendo que a demanda calculada, apresentada pela C&P, é de 609,56 KW. - Não justificado.

# **PROJETO ELÉTRICO 220/127V**

Obs Geral:

- Colocar na nomenclatura do arquivo a revisão e a fase. - Atendido.
- Colocar a isolação dos cabos nos diagramas unifilares: 70ºC ou 90º? Serão XLPE, EPR ou PVC? - Atendido.

# **1. Iluminação**

1.1. Trocar terra de #10mm² para #16mm² conforme norma.

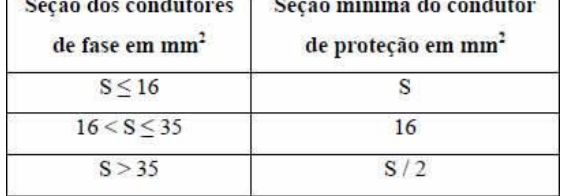

# - Atendido.

1.2. Indicar a corrente de curto circuitos dos disjuntores e seus respectivos cálculos.

- Atendido.

1.3. Indicar as fiações que saem dos Quadros até os circuitos terminais em TODOS os trechos.

- Atendido.

# **2. Tomadas**

2.1. Indicar as fiações que saem dos Quadros até os circuitos terminais em TODOS os trechos.

- Atendido.

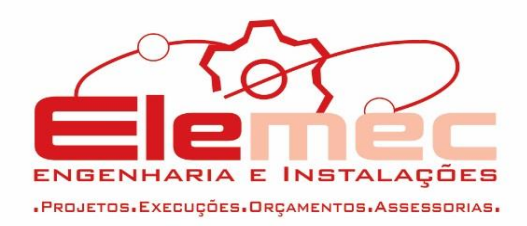

# **PROJETO ELÉTRICO 380/220V**

Obs Geral:

- Colocar na nomenclatura do arquivo a revisão e a fase. - Atendido.
- Colocar a isolação dos cabos nos diagramas unifilares: 70ºC ou 90º? Serão XLPE, EPR ou PVC? - Atendido.

### **1. Iluminação**

1.1. Trocar terra de #10mm² para #16mm² conforme norma.

- Atendido.

1.2. Verificar os disjuntores gerais de cada quadro pois estão com correntes muito inferiores aos disjuntores dimensionados.

- Atendido.

1.3. Indicar a corrente de curto circuitos dos disjuntores e seus respectivos cálculos.

- Atendido.

1.4. Indicar as fiações que saem dos Quadros até os circuitos terminais em TODOS os trechos.

- Atendido.

# **2. Tomadas**

2.1. Indicar as fiações que saem dos Quadros até os circuitos terminais em TODOS os trechos.

**Obs Geral para TODAS as Varas: Verificar nos quadros de cargas as indicações 380 (3F), 380(2F), 220 (3F), 127(2F). Há quadros com as indicações erradas.**

#### **Lista de Materiais – Todas as Varas**

#### **1. SPDA**

- 1.1. Faltam as presilhas.
- 1.2. Falta selante para vedação dos furos.
- 1.3. Faltam os clips galvanizados para as emendas dos Rebar.
- 1.4. Faltam as soldas exotérmica para os cabos e hastes.
- 1.5. Faltam os cadinhos para as soldas.
- 1.6. Faltam as fitas perfuradas para equalização da central de gás.
- 1.7. Faltam os parafusos pois a fixação de presilha e terminais aéreos em platibanda e em telha metálica são diferentes. - Apresentar lista.

#### **2. Cabeamento e CFTV**

2.1. Inserir o quantitativo dos patch cord.

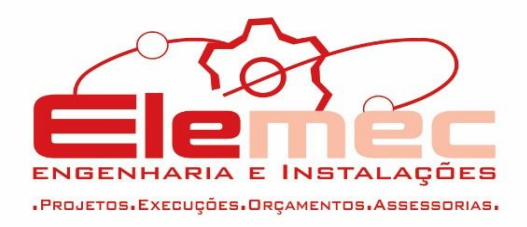

# - Apresentar lista.

#### **3. Elétrico**

- 3.1. Faltam as curvas dos disjuntores nas especificações e os kA.
- 3.2. Eletrodutos serão de 1" conforme projeto.
	- Itens não atendidos.

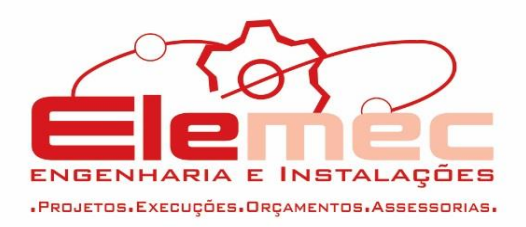

Goiânia, 17 de Novembro de 2016.

\_\_\_\_\_\_\_\_\_\_\_\_\_\_\_\_\_\_\_\_\_\_\_\_\_\_\_\_\_\_\_\_\_\_\_\_

Arquiteta e Urbanista Viviane Rodrigues Zardini

CAU A52588-0